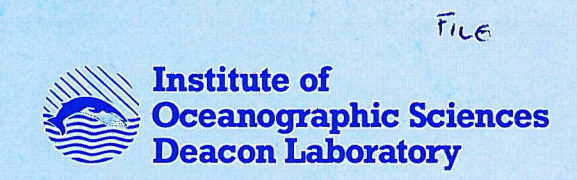

# INTERNAL DOCUMENT No. 340

# Sonic Buoy - Sonic Processor handbook

CHClayson & RWPascal

1994

Natural Envizonment Research Council

# INSTITUTE OF OCEANOGRAPHIC SCIENCES DEACON LABORATORY

# INTERNAL DOCUMENT No. 340

Sonic Buoy - Sonic Processor handbook

CHClayson & RW Pascal

1994

**Wonnley** Godalming **Surrey GU8 SUB UK Tel+44-(0)428 684141 T^ex 858833 OCEANS G Tdefax +44-(0)428 683066**

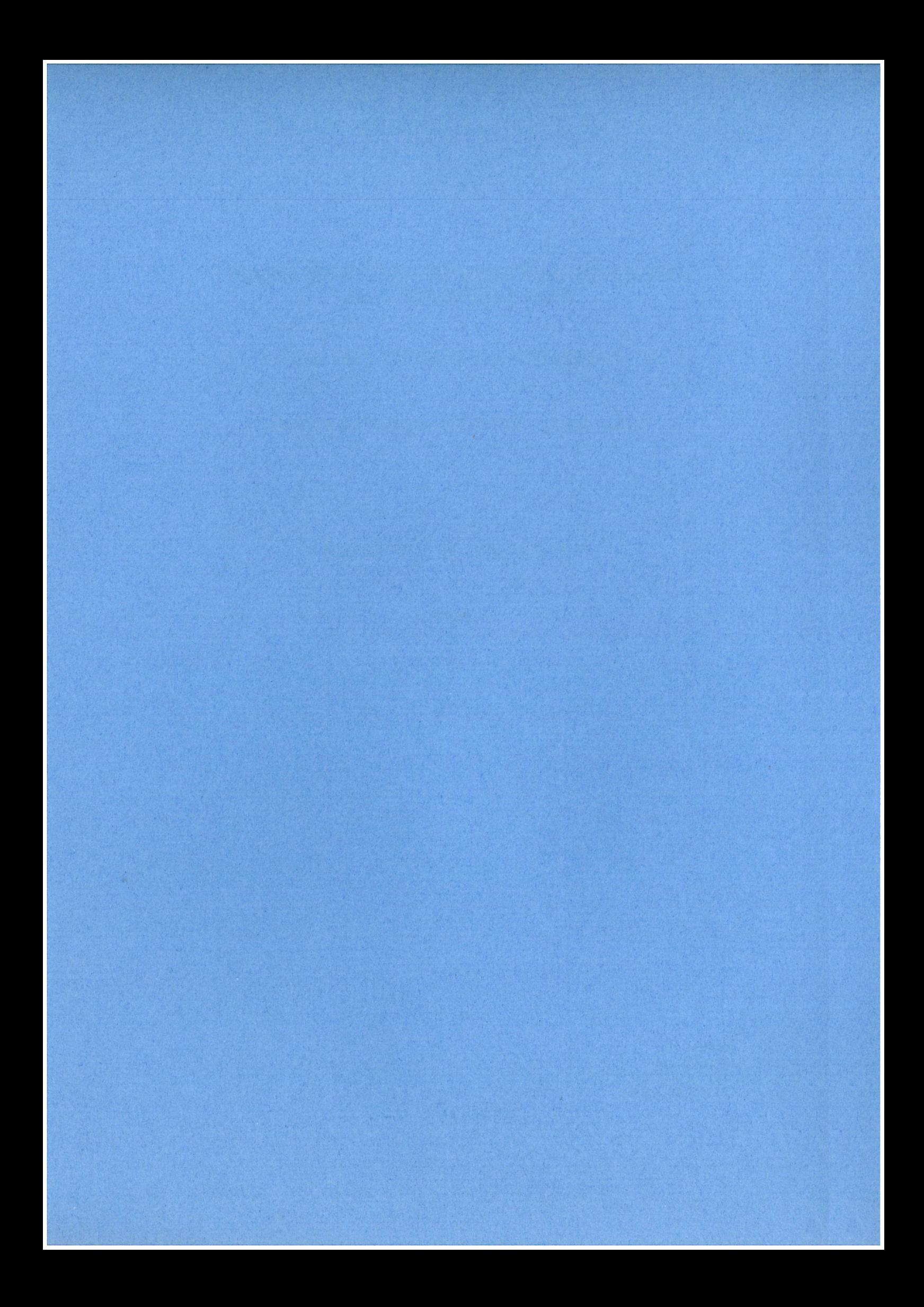

# **DOCUMEN T DAT A SHEET**

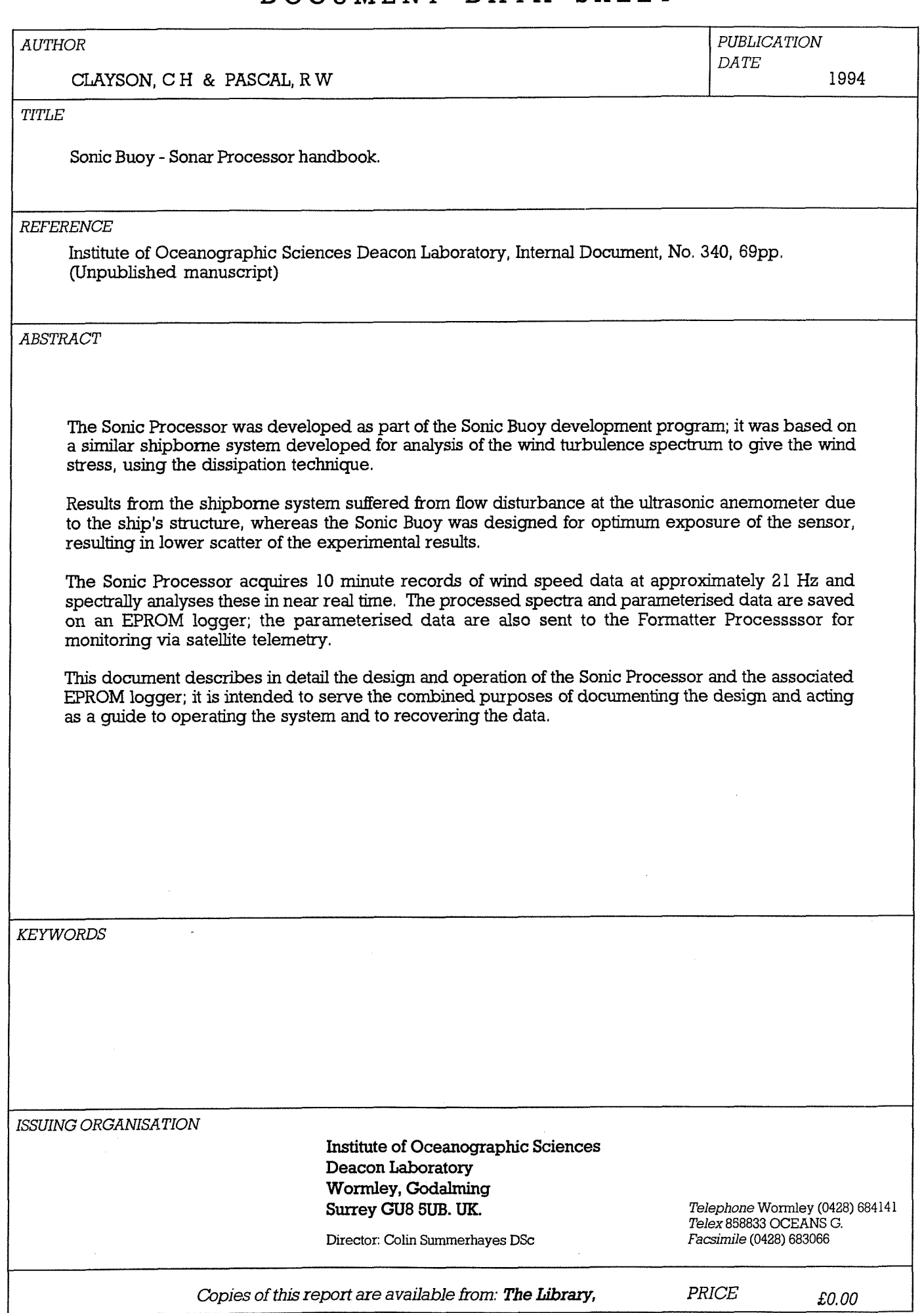

Index

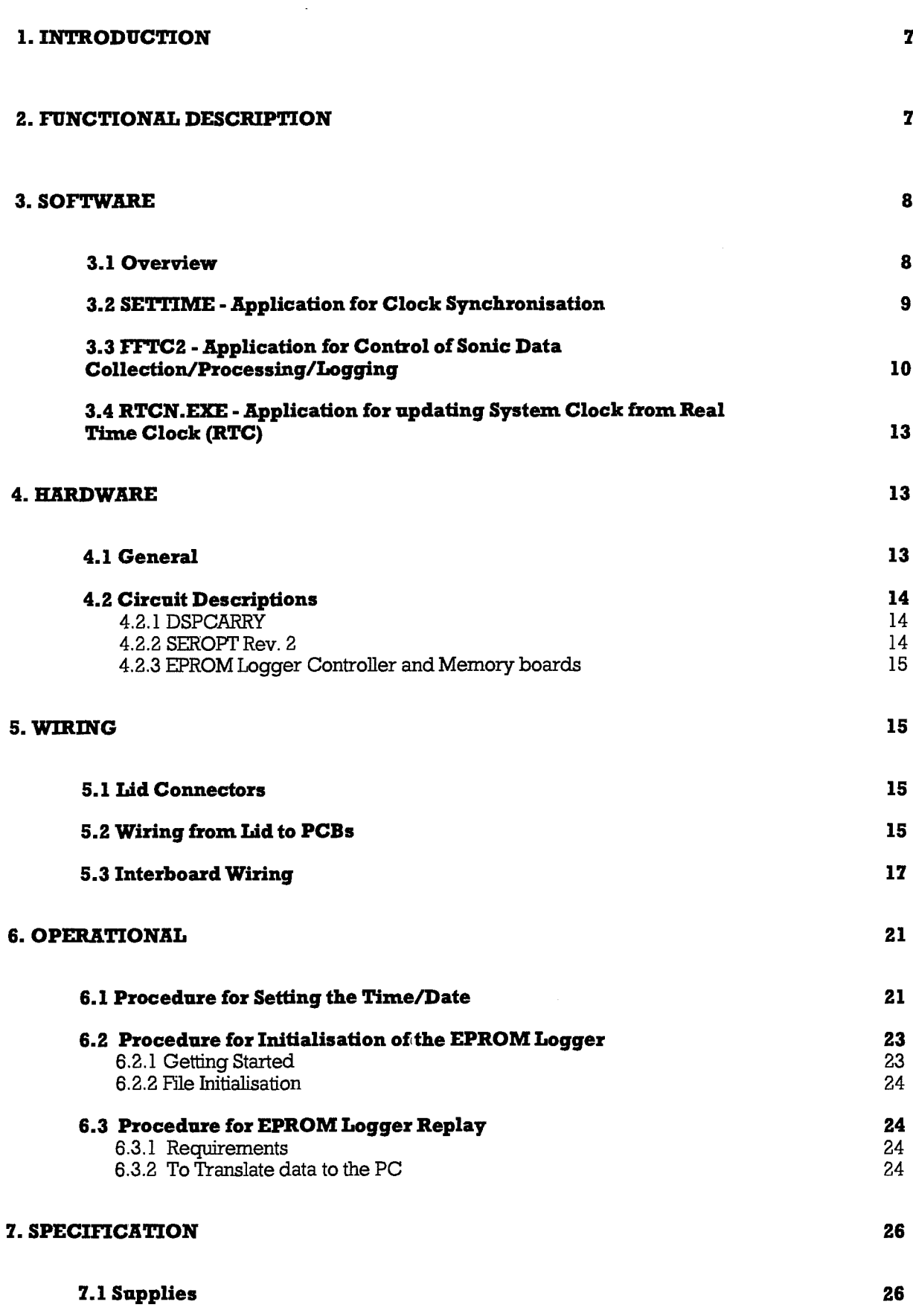

**7.2 Power Consumption 26**

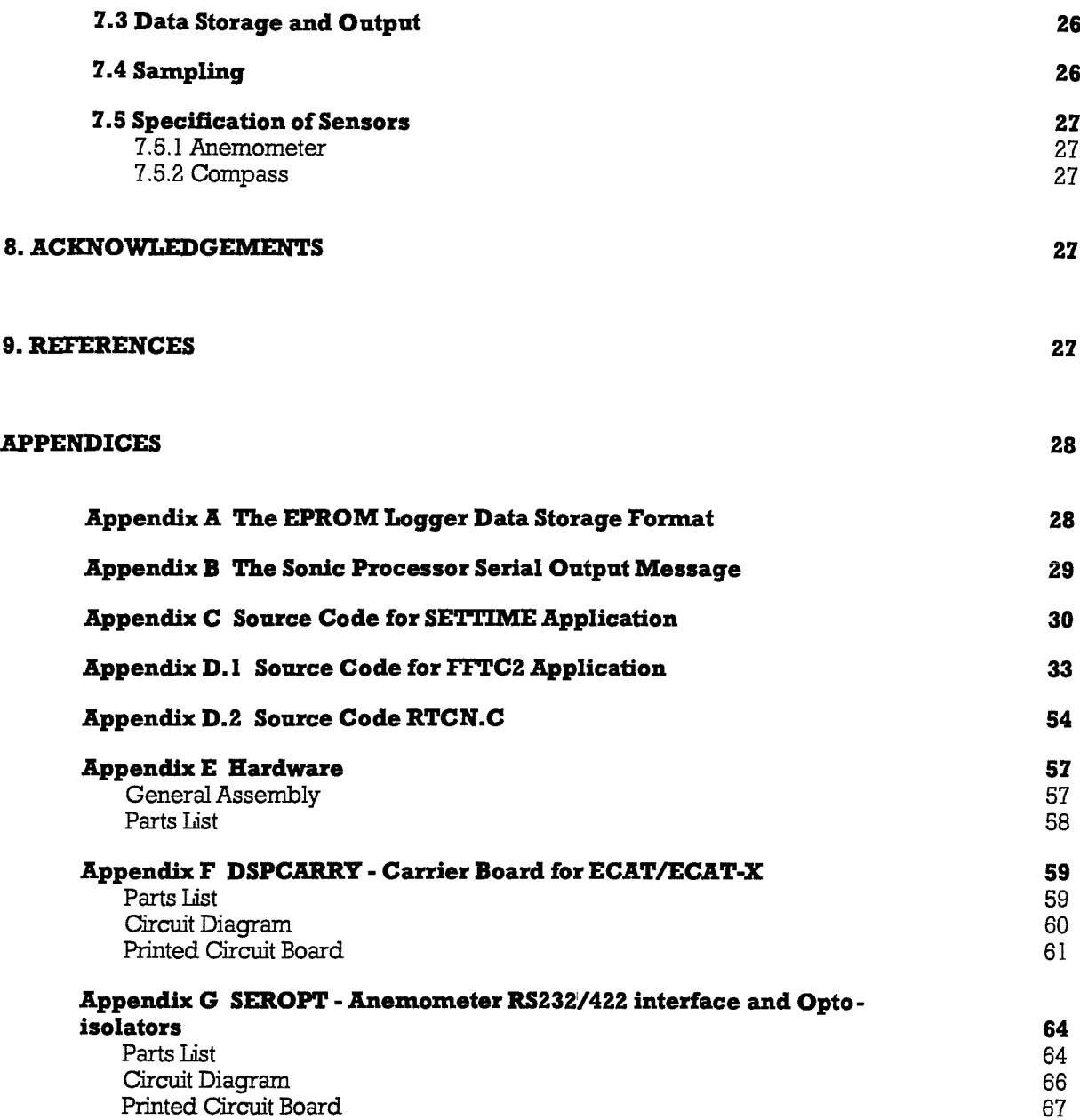

### **1. INTRODUCTION**

The Sonic Processor is designed to communicate with a Gill Ultrasonic anemometer, to spectrally process 12,288 samples of anemometer data at quarter-hour intervals, and to output a parameters message to the Formatter. The processor also outputs the spectrum and parameters to the EPROM logger at quarter-hour intervals. The Sonic Processor is a complete PC-based processing system, using DSP Designs Ltd. ECAT<sup>TM</sup> and ECAT- $X^{TM}$  boards, mounted on a motherboard, DSPCARRY, plugging into an IOSDL 1802 microboard backplane. Also plugged into this backplane are an interface board, SEROPT, and an IOSDL EPROM logger, comprising a processor board and four memory boards. The system is mounted within a tube which also contains the Formatter system.

#### **2. FUNCTIONAL DESCRIPTION**

The main functions of the Sonic Processor are as follows:

a) to control the operation of the anemometer and to receive data from it via an RS 422 link; this is done using the ECAT COMl port with an RS232 to RS422 convertor on the SEROPT board. A modified version of the Gill-supplied software application FASTCOM is used, with data being stored on RAMDisk.

b) to spectrally process 12 sections of 1024 samples of the resultant wind speed. For each section, the following processes are carried out.

the mean value of the resultant wind speed is first calculated and subtracted from the samples.

a partial cosine data window is applied

a 512 point FFT function is used, with the 1024 samples entered as the real and imaginary input values; the output is converted into a 256 line power spectrum which is then corrected for windowing loss.

the spectrum is then multiplied by frequency<sup>5/3</sup> to give an ideally flat spectrum over the equilibrium region and the mean log(power spectral density  $*$  frequency<sup>5/3</sup>) is calculated over the range 2 - 4 Hz; a least squares fit to the (log) spectrum is also computed over this range.

mean values of the resultant wind speed, North, East and Vertical components of the flow and velocity of sound are also computed over the 12288 samples

c) the spectrum is written to the EPROM logger, using the LPTl parallel printer port with handshake; the processed parameters are also written as detailed in the EPROM data format description (Appendix A)

d) a standard format message (see Appendix B) is sent to the Formatter via the COM2 serial port on the ECAT-X board

The above functions are achieved by the application **FFrC2.EXE** which is held in ROMDisk drive A. The ROMDisk also holds DOS version 5.0, **AUTOEXEC.BAT** and **CONFIG.SYS** files.

the drivers EMS230.SYS, RAMDRIVE.SYS and the applications FASTCOM.EXE, RTCN.EXE, **SETCajOCK**.EXE and SETHME-EXE. The latter two applications are run before FFTC2 to allow setting of the hardware Real Time Clock via the COM2 port; this is described in more detail in the Software Section, below.

The EPROM logger consists of a slightly modified lOSDL microboard EPROM controller with four EPROM memory boards. The memory boards are each fitted with  $16 \times 2$  Mbit EPROMs, giving a total capacity of 16 Mbytes. The use of the 2 Mbit EPROMs (instead of the usual 1 Mbit type) required that the most significant Board Select bit is used as the EPROM most significant address bit. Thus the controller fills the lower half of each EPROM in boards 0 to 3 first and then fills the upper halves of the EPROMs by addressing boards 4 to 7. For full details of the EPROM logger, see ref. 1.

## **3. SOFTWARE**

## **3.1 Overview**

The Sonic Processor software is embedded in the ECAT system in two x 256 kbyte EPROMs (ICl and 8) on the ECAT-X board. These are configured as a ROMDisk drive by use of an appropriate BIOS in EPROM (IC12), combined with a ROMDisk driver ECROM.BIN in EPROM (IC11) on the ECAT board. The ROMDisk (drive A:) EPROMs contain:

DOS version 5.0 - "hidden files" and COMMAND.COM

AUTOEXEC.BAT CONFIG.SYS EMS230.SYS RAMDRIVE.SYS (the C: drive is RAMDrive, note that this driver must match the DOS version used) **SErCLOCK.EXE** SETTIME.EXE FFTC2.EXE FASTCOM.EXE **RTCN.EXE**

The process for preparing the EPROMs is described in ref. 2.

The DSP-supplied application SETCLOCK.EXE is run when the system has booted up; this enables setting of the Real Time Clock. The application SETTIME.EXE is then run; this allows synchronisation of the Sonic Processor clock with the clock of an external PC, running the BASIC program SONTIM.BAS and with its COMl port connected to the Sonic Processor COM2 port. This external PC is normally a battery-powered Husky Hunter 16 (running GWBASIC under DOS).

After the completion of the application **SETITME,** the application **FFrC2.EXE** is run; this is the main data acquisition control program with the functions described above. It "spawns" two

other applications, FASTCOM.EXE and RTCN.EXE; the former is used to control the anemometer and to acquire data from it; the latter is used to update the software clock from the Real Time Clock just before midnight every day. The application FFTC2 remains running continuously until terminated by a manual reset, or by a system failure. A system failure, such as a processor crash or a failure to communicate with the anemometer, will result in the watch dog timer rebooting the system.

#### **3.2 SETTIME - Application for Clock Synchronisation**

The application is built from the object file SETTIME.OBJ; this is produced by compiling the 'C' code SETITME.C. The library SLIBCE.LIB is used when linking. A listing of the source code is given in Appendix C.

When the application is run, the message "Date: DD/MM/YY Time; HH:mm:SSO" is prepared, where

YY is Year, e.g. (19)93 MM is Month (01 - 12) DD is Day of the Month (01 - 31) HH is Hour (00-23) mm is Minute (00 - 59) SS is Second (00-59)

and Q is a terminator. The date and time are derived from the system clock.

The application then outputs the Date/Time message via the C0M2 port, (on the ECAT-X board); the port is set up for 2400 baud (8 characters, 1 stop bit, no parity). The application then waits for a Date/Time message terminated by a line feed (character 10) from the external PC (if present). If none is received within a set interval, the application times out. Otherwise, the external PC's Date/Time message is decoded and used to set the ECAT's Real Time and system clocks, using DOS DATE and TIME calls. The application then outputs a message in the above format (using the received Date/Time) to the external PC via the C0M2 port.

Note that the SETTIME application is only effective if the ECAT has been enabled by running SETCLOCK on power up; the latter is supplied by DSP Design Ltd.

This version (1) of the application SETTIME is specific to the ECAT system, although a similar application (but using the COMl port) has been produced for the DSP GCAT system.

#### **3.3 ITTC2 - Application for Control of Sonic Data Collection/Processing/Logging**

The application is built from the object file FFTC4.0BJ, which is produced by compiling the 'C source code FFTC4.C The library MLIBC7.LIB is used when linking. The QuickC command line for carrying out the above processes is:

#### qcl /AM /Zr /FPi87 fftc4.c /F 9000 mlibc7.lib

The FFrC4.EXE file is then renamed FFTC2.EXE. A listing of the source code is given in Appendix D.

When the application is run, the following initialisation steps are carried out:

a hardware error handler is set up

the time zone is set to GMT

parameters for defining the EFT process are set up and calculated

housekeeping data for the logged data headers are set up

a continuous loop is then entered, in this loop, which is shown in schematic form in figure 1, below:

the watch dog circuit is triggered

a wait state is entered until it is time for a new "record", i.e. 0, 15, 30 or 45 minutes past the hour; this is effected by the function wait\_start

when this occurs,

a string "julian" having the format <jjjhhmm> is created and the sample number "sample" and quarter hour "qtr" variables are updated.

the mean wind speed variable and power spectrum array are reset to zero

the application FASTCOM is then spawned, using the command line:

#### fastcom testfile 1 1 12288 1

i.e. <application name> <RAMDisk filename for raw data> <mode> <br/> <br/>shaud rate> <number of samples to be collected> <number of analogue channels>

with RAMDisk filename set to testfile

mode set to 1 for Calibrated UVW and C output with 20.83 Hz sampling rate

baud rate set to 1 for 4800 baud RS422 serial communications number of samples to be collected set to 12288 (12 sections of 1024) number of analogue channels set to 1 (for analogue compass input)

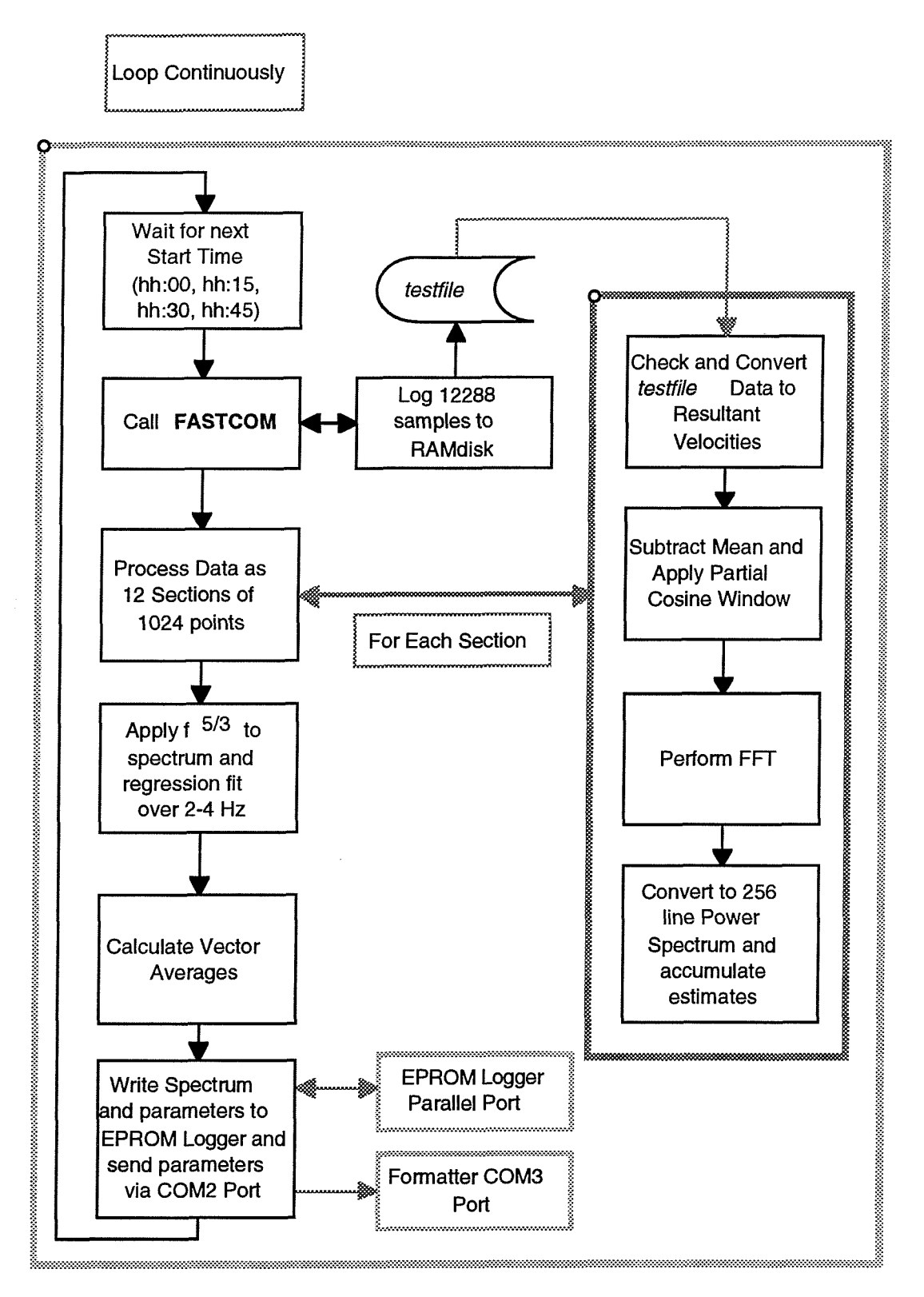

Figure 1 Main Loop in FFTC2 for Data Acquisition/Processing

The application FASTCOM then establishes communications with the anemometer, sets it to the required mode, baud rate and number of analogue channels. The anemometer will initially be in the unprompted mode, whereby it sends blocks of 20 samples of data (10 bytes per sample, 2 bytes each for U, V, W, C and Compass) with a 2 byte record number header, i.e. 202 bytes

total, at intervals of rather less than 1 second. The anemometer is then set into the "prompted" mode, whereby it will send the contents of its data buffer on receipt of a transmit command; the transmit command is sent by FASTCOM at intervals of (nominally) 1 second and, in practice, blocks of length 202, 212 or 222 bytes result, with the average length being  $210.3$  ( $10*20.83 + 2$ ). Note that, at changeover from unprompted to prompted mode and vice versa, shorter blocks may result.

FASTCOM repeatedly requests data at 1 second intervals, checks that the record numbers are consecutive, and writes the data to the RAMDisk file until the correct number of samples has been acquired. It then resets the anemometer to unprompted mode.

For further information on FASTCOM, see the GiU handbook, ref. 3.

When the data have been acquired, the other "accumulator" variables are reset to zero and the data are analysed, as 12 sections of 1024 samples.

Each section is first checked and, if error free, converted to a resultant wind speed array a[ ] by the function *getdat.* If an error is encountered, the data are not used and the next section is checked. The first 512 values are entered into the odd members of the array, i.e. a[l], a[3] . . a[1023], the next 512 values are entered into the even members of the array, i.e. a[0], a[2] ... a[1022]. This function also accumulates sums of the East, North and Vertical wind vectors, sin(buoy heading) and cos(buoy heading), derived using the analogue channel compass reading.

The mean value of the a[ ] values for the section is then subtracted from each a[ ] value by the function *dcGlter* and the mean is added to the mean wind speed accumulator variable.

The data a[ ] are then windowed by a partial cosine window function, using the function *window.*

The data are then converted to a spectrum, using the EFT function *fowl.* This fransforms 512 complex input points to 512 complex output values. The even members of a[ ] are the real components of the input values and the odd members are the imaginary components. After the transform has been executed, the complex output values are "unscrambled" into 256 power estimates which are placed into the array members a[l] to a[256]. These are then added to the p[ ] power accumulator array values.

After this process has been repeated for all good sections of data, the power estimates are corrected for window loss and normalised by dividing by the number of good sections used. Likewise, the mean wind speed and vector accumulator variables are divided by the number of good sections used. The mean buoy heading is calculated from the sin(buoy heading) and cos(buoy heading) accumulator values.

The power estimates are then converted to power spectral densities, which are multiplied by frequency<sup>5/3</sup>, converted to  $\log_{10}$  form and placed in the array p[ ]. The 255 values p[2] to p[256] are referred to as the PSD (power

spectral density) values, although they are strictly the values of  $log_{10}$  (power spectral density times frequency $5/3$ ).

These values, together with housekeeping information and computed parameters are then written to the string *eprom,* as described in Appendix A. The parameters include the coefficients of a least squares fit to the PSDs versus  $log_{10}$ (frequency) between 2 and 4 Hz, these coefficients are returned by the function *regres.*

The final length of the string *eprom* is 1920 bytes and these bytes are written to the EPROM logger via the parallel LPTl port as 15 blocks of 128 bytes, using the logger LAV handshake line.

Finally, the parameters are sent to the Formatter via the COM2 port in the message format described in Appendix B.

This concludes the operations within a single pass of the loop; control then returns to the wait start function which waits for the next record start time.

It is not possible to exit from the application, other than by a hardware reset.

#### **3.4 RTCN.EICE - Application for updating System Clock from Real Time Clock (RTC)**

This application is spawned by the main control program FFTC2.EXE during the waiting state just before midnight (between the processing completion time and 23:58:59 **his).** The update is inhibited if the system clock time is 23:S9:ss, to prevent any inconsistent date and time values from resulting. The call is as follows:

#### a:VRTCN.EXE 2

This calls RTCNin the ROMDISK (a: drive) with an argument of 2, so that the ECAT's system clock is updated using the RTC's time/date.

The application source code is given in Appendix D.2. It uses BIOS calls (using software interrupt Ox la) to get the RTC time and date; the return values are decoded firom BCD into decimal and then used in DOS calls (using software interrupt 0x21) to set the system clock time and date.

### **4. HABDWARE**

#### **4.1 General**

The Sonic Processor unit is mounted off the Formatter assembly in the combined Formatter/Sonic Processor housing, using a stage plate and four long aluminium pillars. The backplane (mother) board is mounted on the stage plate using four short pillars. The small watchdog timer board is mounted on the back of the backplane. The backplane has 7 card slots for lOSDL microboards; it is a cut-down version of the FORMBACK design. The boards are:

DSPCARRY - a carrier board for the ECAT and ECAT-X boards SEROPT - the anemometer interface and opto-isolator circuit board EPROM CONTROLLER **EPROM CARDS 1 - 4**

A general assembly drawing and parts list are given in Appendix E

## **4.2 Circuit Descriptions**

## **4.2.1 DSPCARRY**

This board is required mainly to allow mounting of the ECAT, with its piggy-back ECAT-X, in the microboard slot. The board routes power to the ECAT J2 connector from the backplane. It connects the ECAT COMl port (on J2) and the ECAT-X C0M2 port (on J3) to the backplane. It connects the ECAT LPTl port (on J2) to a 20 way IDC connector PL5 for connection to the EPROM logger. A reset signal for the EPROM logger is produced by differentiating the INITprinter control line. Finally it connects the ECAT speaker output to the backplane for triggering the watchdog circuit.

The circuit diagram, PCB tracking and silk screen plots and a parts list are given in Appendix F.

## 4.2.2 SEROPT Rev. 2

This board includes the RS232/RS422 interface for the anemometer, using a MAX232 convertor with a 75176 line driver/receiver. The RS422 lines are protected by transient voltage suppressors and zener diodes, although these would probably not provide protection in the event of a lightning strike.

The board also includes a number of opto-isolators for the RS232 lines between units within the buoy and between the modules and the external monitoring equipment. ICs 3, 4, 5, 7 and part of ICS isolate the Multimet, Sonic Processor COM2 and Formatter COMl serial outputs to the monitoring equipment. Externally supplied +5V is required to activate the isolated outputs, so that these are inactive during normal operation (monitoring cable disconnected). IC 6 (7660) is used to generate a -5V supply from the external +5V supply.

ICs 8, 9, 18 and part of 10 isolate the Multimet and Sonic Processor COM2 serial outputs to the Formatter COM4 and COM3 ports; these are powered by the Formatter +5V supply. IC 18 (7660) is used to generate a -5V supply from the Formatter +5V supply.

ICs 11, 12, 17 and part of 15 isolate the anemometer RS232 Tx and Rx lines to the onboard raw data logging system (referred to on the circuit diagram as "disk"); these are powered by the +5V supply from the onboard raw logging system. IC 17 (7660) is used to generate a -5V supply from the onboard raw logging system +5V supply.

ICs 13, 14, 19 and part of 15 isolate the anemometer RS232 Tx and Rx lines to the raw data telemetry system (referred to on the circuit diagram as "radio"); these are powered by the +5V supply from the onboard raw logging system. IC 19 (7660) is used to generate a -5V supply from the onboard raw logging system +5V supply.

The serial inputs to the board, with the exception of the anemometer signals, are made via Molex connectors. The serial outputs, again with the exception of the anemometer signals, are made via IDC connectors.

The circuit diagram, PCS tracking and silk screen plots and a parts list are given in Appendix G.

#### 4.2.3 EPROM Logger Controller and Memory boards

For a complete description of the operation of these units, see the lOSDL EPROM logger handbook, ref. 1.

#### **5. WIRING**

#### **5.1 Lid Connectors**

The Formatter shares a common housing with the Sonic Processor. Hgure 2, below, shows the layout of the eight Lemo lid connectors.

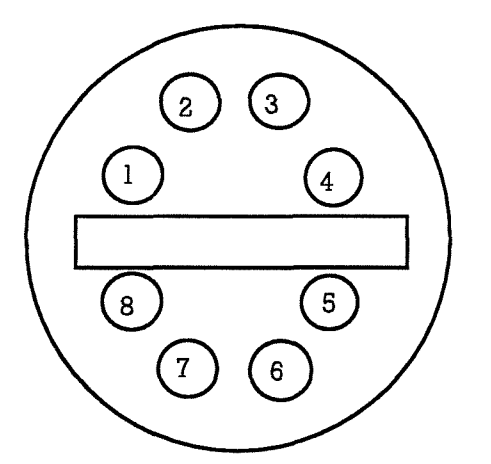

Figure 2 Formatter/Sonic Processor lid

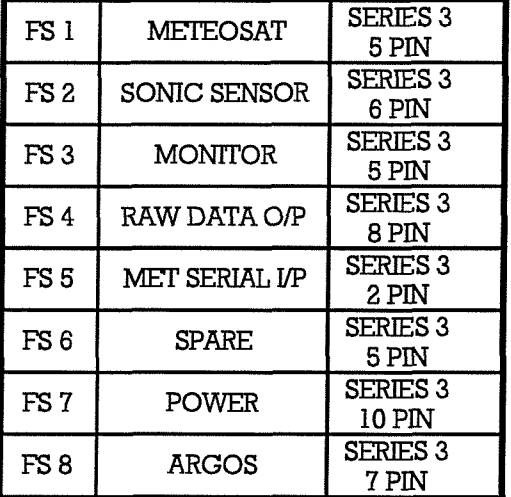

### **5.2 Wiling from Lid to PCBs**

This includes:

a) SONIC SENSOR Lemo connector FS2 to Sonic Motherboard SK2 and to Power Lemo Connector FS7

b) RAW DATA O/P Lemo connector FS4 to SEROPT board SK8

c) POWER Lemo connector FS7 to Sonic Motherboard and to Sonic Sensor Lemo Connector FS2

d) MET SERIAL I/P Lemo connector FS5 to SEROPT board SK3

a) Lid Connector FS2 (Lemo Series 3, 6 pin) to Sonic Motherboard SK2 (IDC10 free socket) and to Lid Connector FB7 (Lemo Series 3, 10 pin)

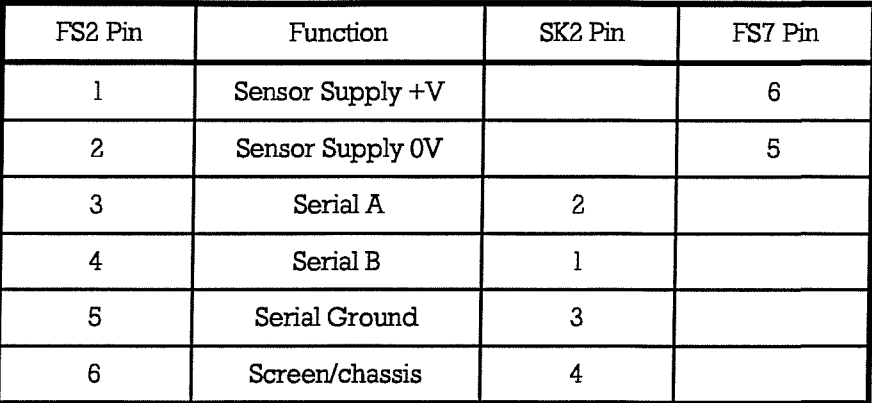

b) lid Connector FS4 (Lemo Series 3, 8 pin) to Sonic Processor SEROPT board SK8 (IDCIO free socket)

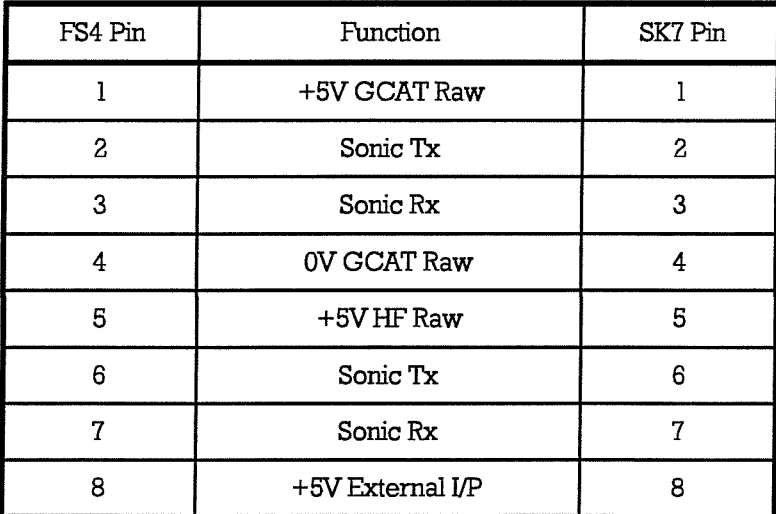

c) Lid Connector FB7 (Lemo Series 3, 10 pin) to Sonic Motherboard SKI (WeidmuUer-Klippon way free socket) and to lid Connector **FS2** (Lemo Series 3, 6 pin)

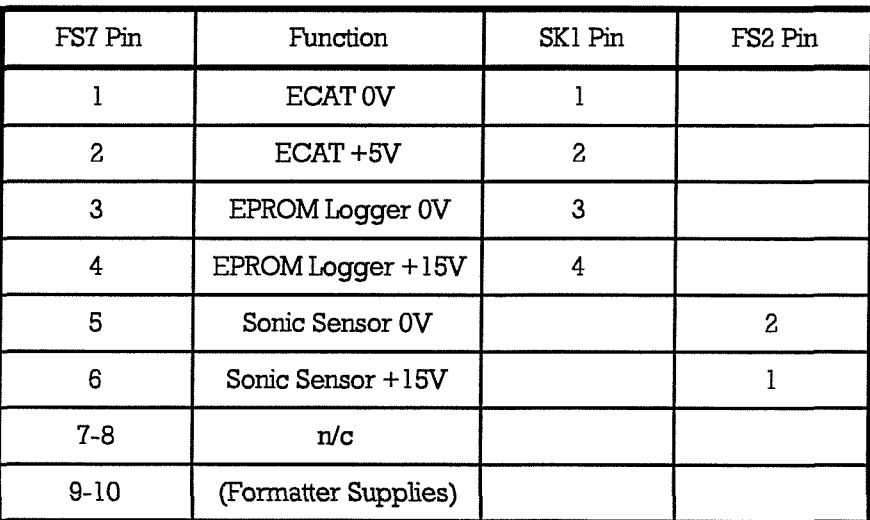

d) Lid Connector FS5(Lemo Series 3, 2 pin) to SEROPT board SK3 (Molex 4 pin socket))

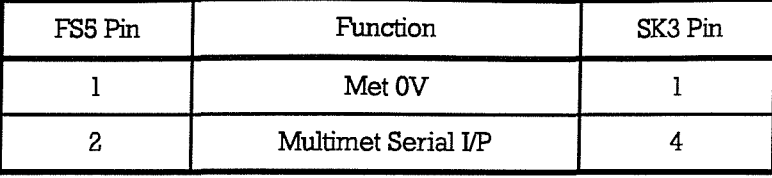

## **5.3 Interboard Wiring**

This includes:

a) ECAT bus J2 to DSPCARRY board PL4 (power, COMl and LPTl)

b) ECAT-XJ3 to DSPCARRY board PL3 (C0M2)

c) DSPCARRY board SK5 to EPROM Controller SK2 (LPT1)

d) EPROM Controller SK2 to EPROM Data Cards 1-4 SKIs(Address and board selects)

e) Sonic Motherboard SKI to Formatter BMPPROC2 board SKI (Formatter +5V)

a) ECAT bus connector J2 (100 way IDC) to DSPCARRY board PL4 (50 way header) and PL2 (10 way header)

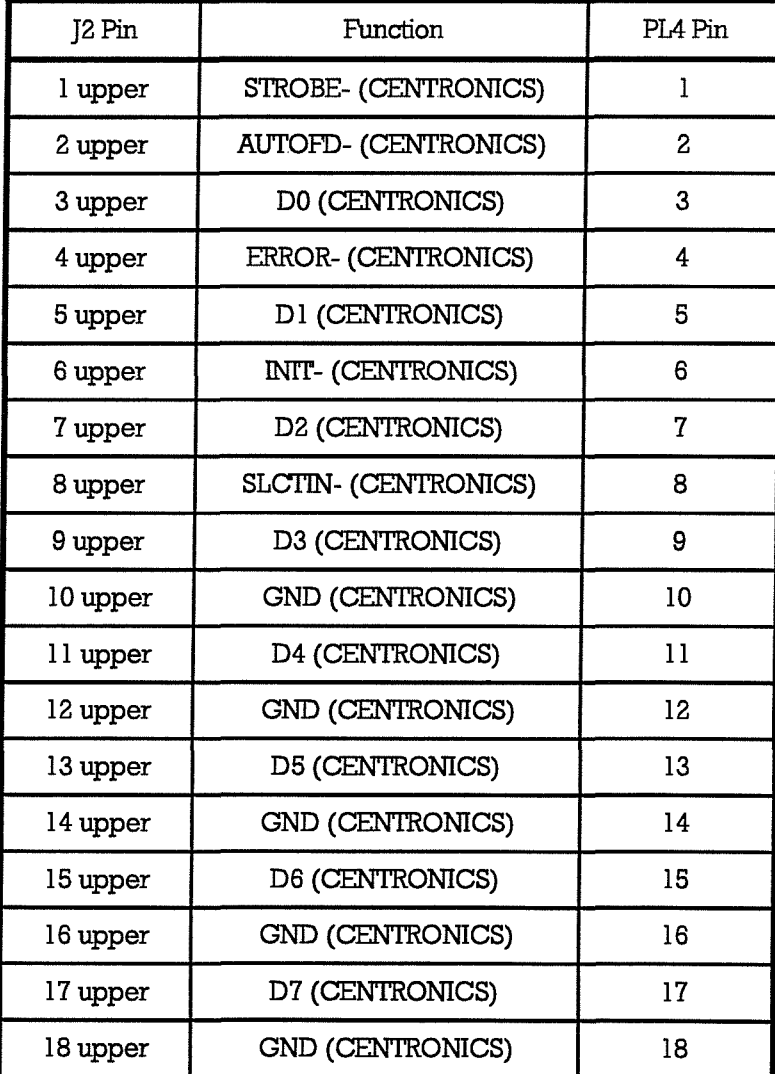

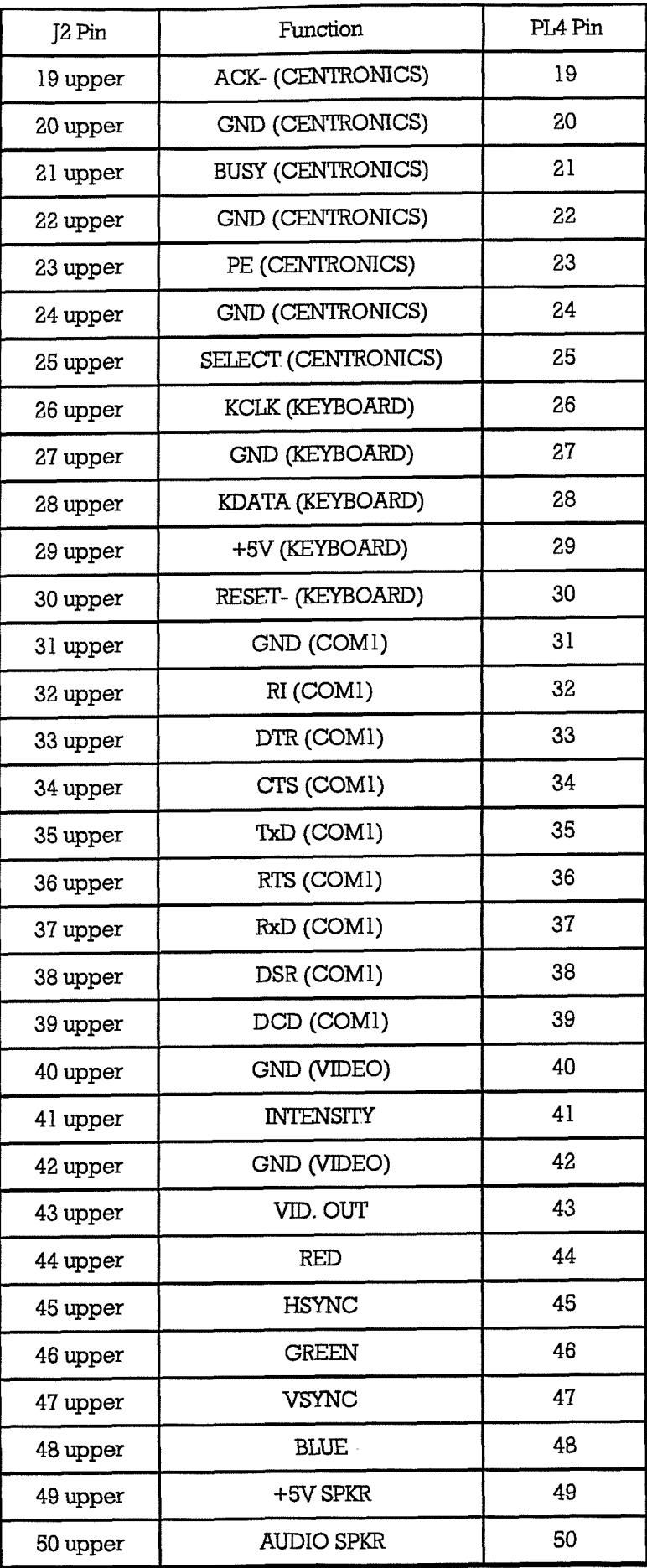

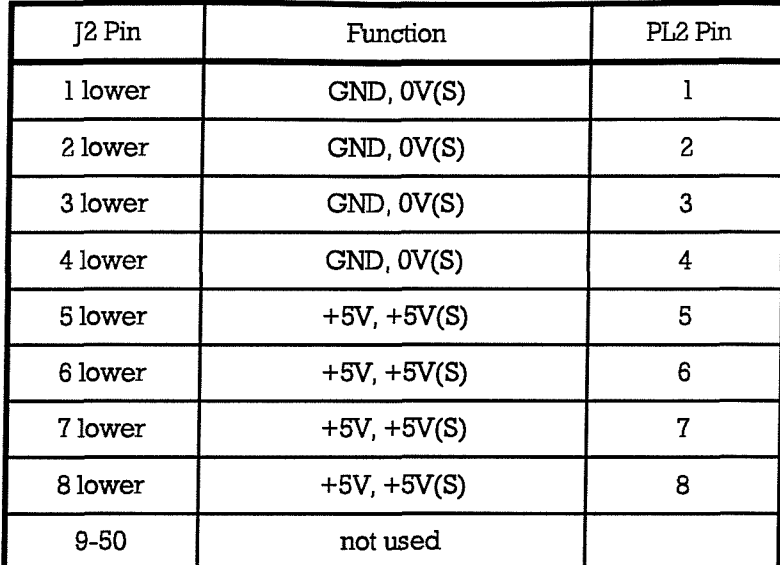

b) ECAT-X COM2 Connector J3 (IDCIO free socket) to DSPCARRY board PL2 (10 way header)

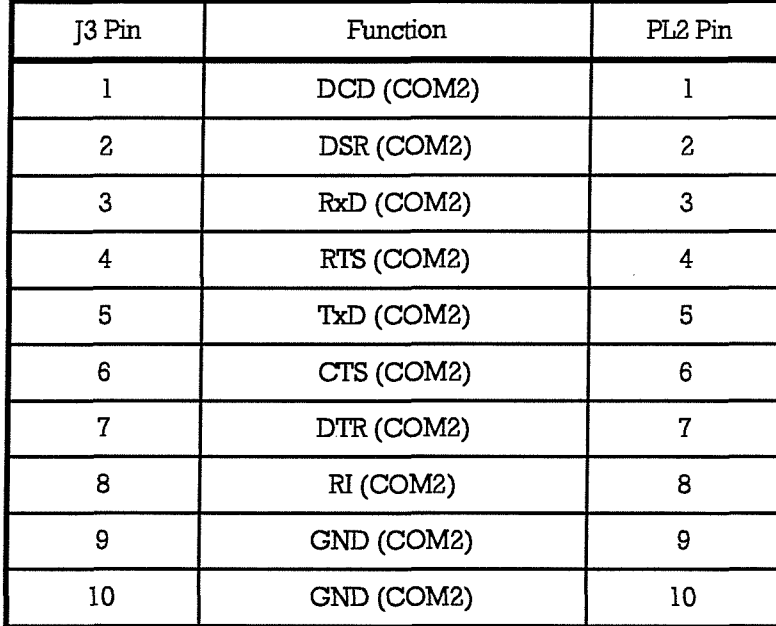

c) DSPCARRY board SK5 (IDC20 free socket) to EPROM Controller SK2(IDC50 free socket)

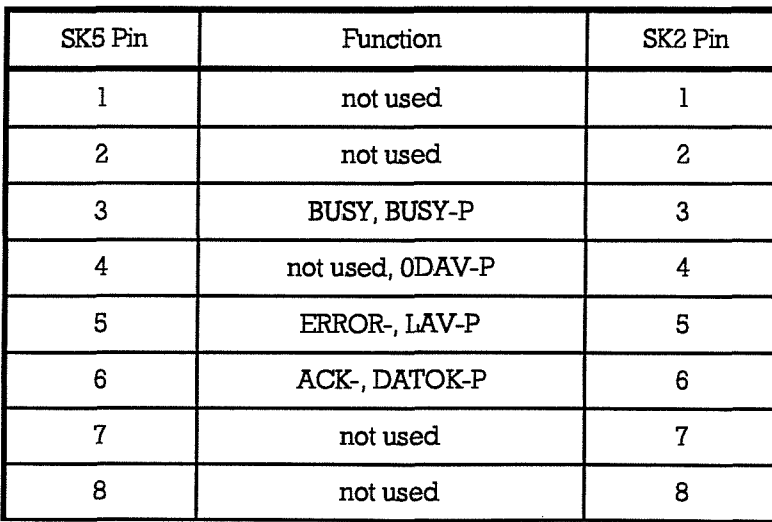

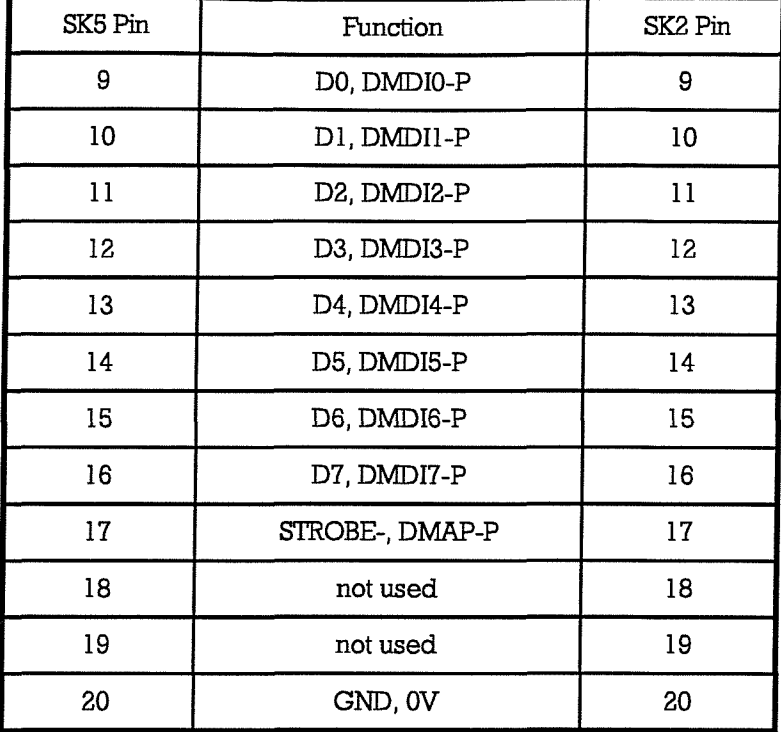

d) EPROM Controller SK2 (IDC50 free socket) to EPROM Data Cards SK1 (IDC34 free sockets)

(chained connections to each SK2 of 4 Data Cards)

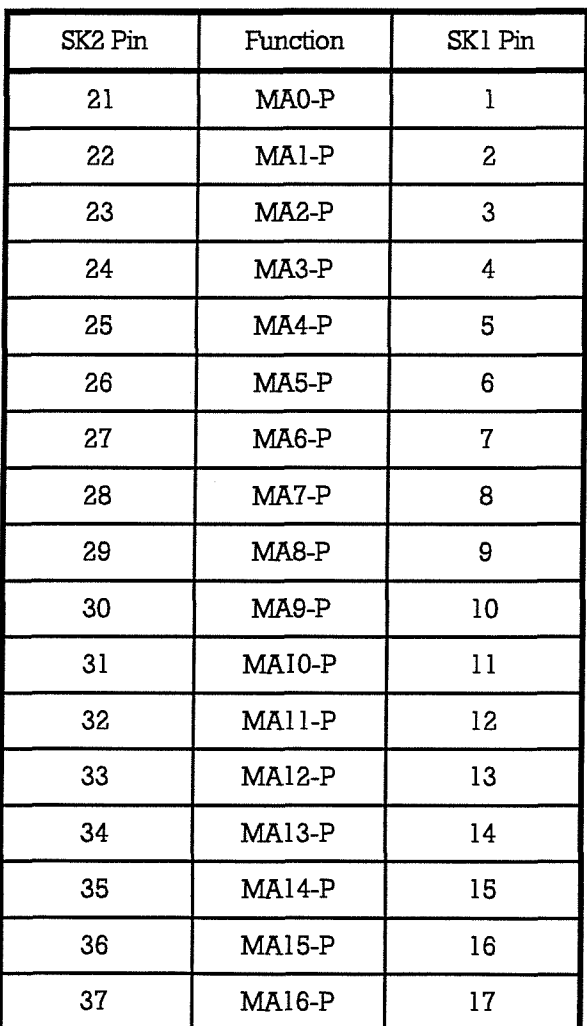

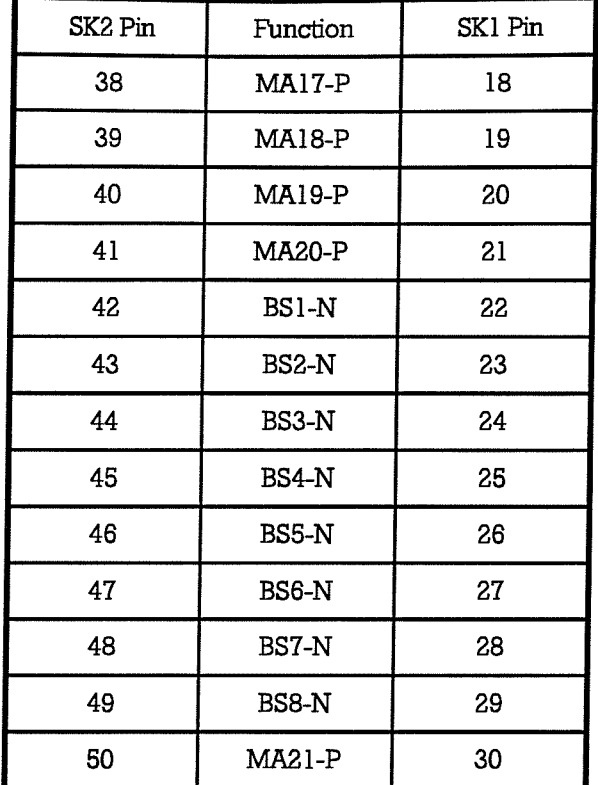

e) Sonic Motherboard SKI (Weidmuller-Klippon 4-way free socket) to Formatter BMPPR0C2 board SK1 (Weidmuller-Klippon 4-way free socket)

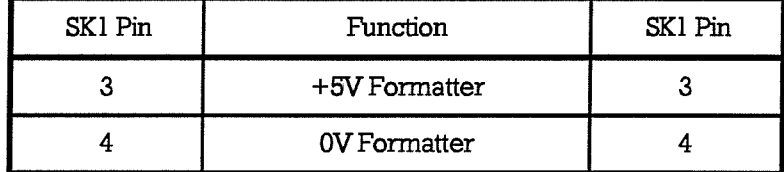

## **6. OPERATIONAL**

The Sonic Processor and EPROM logger can be disconnected from the lid power connector by unplugging the orange plug-in terminal block, if required, while powering up the Formatter.

#### **6.1 Procedure for Setting the Time/Date**

If it is necessary to correct the clock time by use of an external PC or Husky, running SONTIM.BAS, carry out the following steps:

disconnect the 10 way IDC ribbon cable connector from the ECAT-X J3 (COM2) - this connects to the Formatter COM6 port via the SEROPT board

plug the special ribbon cable, labelled "Husky to Sonic", into the Husky or PC 25 way COMl port (use a 25 to 9 way adaptor if necessary) and into the ECAT-X J3 (C0M2) port

Set the PC Date/Time and run the program SONTIM.BAS under GWBasic or OBasic and wait for the "Ready" prompt - this involves the following steps for the Husky:

press the red PWR key to turn the machine on

at the C:\ prompt, enter DATE

- the machine then displays its current date which can be accepted, by pressing RETURN, or modified by keying in a new date with the same format and then pressing RETURN

**enter TDvlE**

- the machine then displays its current time which can be accepted, by pressing RETURN, or modified by keying in a new time with the same format and then pressing RETURN

enter GWBASIC

enter LOAD "SONTIM"

enter CLS

enter RUN

wait for "READY FOR DATA" to appear at the top of the screen

Apply power to the Sonic Processor; this will take about a minute to boot up. When the SETTIME application runs on the ECAT, the message

Date: DD/MM/YY Time: HH:mm:SS

should appear on the PC/Husky display, where:

 $DD = Day$  of the month  $(0 - 31)$ 

 $MM = Month (1 - 12)$ 

 $YY = Year$ , e.g.  $(19)93$ 

 $HH =$  Hour (00 - 23)

mm = Minutes (00 - 59)

 $SS =$  Seconds  $(00 - 59)$ 

- the displayed values being for the initial ECAT Date/Time.

This should be followed shortly by another message of the same format, showing the new time set in to the ECAT from a similar format message sent from the PC/Husky to the ECAT. The ECAT will, after a short pause, run the FFTC2 application.

Remove the ribbon cable from the ECAT C0M2 port J3 and reconnect the ribbon cable from the DSPCARRY board.

Note that, in order to monitor the running of the EFTC2 application, it is necessary to connect the COMl port of a PC running a terminal application (e.g. KERMIT) at 2400 baud either directiy to the ECAT-X C0M2 port J3 via a suitable cable, e.g. that labelled "Husky to Sonic", or to the end cap MONITOR Lemo FS3. In the latter case, the connection is via an opto-isolator, which requires +5V power via the monitoring cable. The opto-isolator is situated in the Sonic Processor SEROPT board. The Sonic messages to the Formatter (format given in Appendix B) can then be monitored; these should occur at about 12, 27, 42 and 57 minutes past the hour.

but will not be produced until the software has gone through a complete acquisition/processing cycle.

### **6.2 Proeediure for Initialisation of the EPROM Logger**

In addition to setting up the Sonic Processor, it is necessary to set up the EPROM logger, i.e. to open a new file for the data.

#### 6.2.1 Getting Started

Equipment required

1) Dumb terminal or Computer with terminal emulation

- terminal configuration 2400 baud and no parity.

2) Serial cable, with switch to enable interactive mode communications on the EPROM Logger.

Connect the EPROM Logger to the terminal via the serial cable. Set the interactive switch on the serial cable ON and push the reset switch on the EPROM Logger Processor Board. The EPROM Logger's software will then enter into its interactive mode.

A Welcome message should appear on the terminal screen, followed by the current SETUP information.

The SETUP conditions will indicate the following :-

BPR - Bits per record (MultiMet = 68, Sonic Processors = 128)

BOARDS - Number of completely filled memory boards installed (Buoy  $EI$ 's = 4)

CHIPS - Number of chips on a partially filled board installed (normally = 0)

To modify the SETUP parameters, if required, use the MODIFY command (aH commands must be entered in UPPERCASE characters) as follows

For 4 full boards

4 BOARDS MODIFY *<cr>*

If there is a partially populated board (only one partially populated board is permissible and must be the highest board number installed) the number of chips on the board must be declared as follows :-

For 8 memory chips

8 CHIPS MODIFY <cr>

The system wiU check for any obvious errors in the input of BOARDS or CHIPS i.e. outside technical limitations of the EPROM Logger.

## 6.2.2 Hie Initialisation

Before data is collected the EPROM Logger Directory Hie structure must be initialised. The Directory commands are as follows

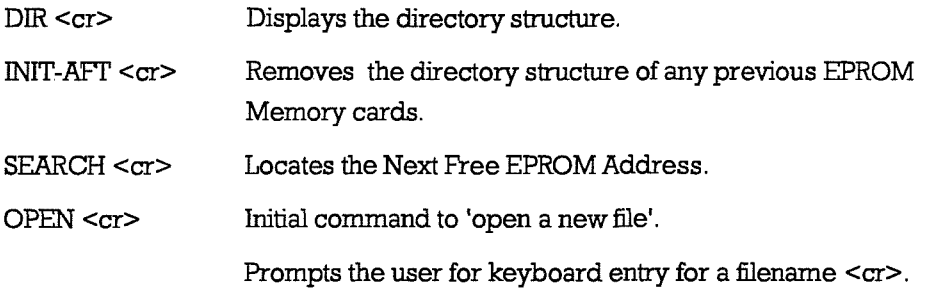

The switch on the serial Cable should be returned to the non-interactive position, and the cable disconnected from the EPROM Logger.

## **6.3 Procednze for EPROM Logger Replay**

#### 6.3.1 Requirements

Check that the Translation PC is available, and that an Eprom backplane with power supply is connected to the PC. Make sure that there is a controller card which has been programmed for 4800 baud, to go with your memory cards.

## 6.3.2 To Translate data to the PC

a) Insert the EPROM Memory cards with the data to be translated into backplane, and connect it via the ribbon cable, to the controller card

b) Switch on the Translation PC followed by the power to the EPROM Logger.

c) At the C> prompt change directories on the PC by typing 'CD \ DATATRANS' <cr>. This will result in the prompt DATATRANS> appearing.

d) Type 'ELOG' <cr> to activate the EPROM Logger program.

e) This will ask you to

'press any key' when ready

In response to 'do you have a colour monitor' type Y.

In response to 'No. of bytes per record' enter 68 for Multimet or 128 for the SONIC Processor.

f) You now enter into the Main menu of the program.

Select 1) and enter in a filename for the transferred data.

Select 3) to check Eprom logger communications.

Give a Reset on the controller card and this should generate the Setup information of the logger. If it is not the controller card that recorded the data check that the no. of Boards is correct, no. of extra Chips and that the no. of bytes per Record are correct.

Reset the directory by typing 'INIT-AFT' <cr> and then make the Next Free Address at the end of the data by typing 'SEARCH' <cr>. This may take quite a few minutes to complete.

g) Now press 'Escape' to return to the main menu.

Select 2) to start transfer

In response to 'do you want to start transfer' type Y cr

Now type 'DUMP-IBM' <cr> then answer N cr to the question 'do you want to dump all files'.

Press 'Escape'

h) you should now see the NO. GOOD REC incrementing and the Hard disc on the PC in operation.

i) On completion of the transfer you will be returned back to the main menu.

j) If you chose, you can examine the Binary data file with option 4) but you must go through the whole data set to exit the option, once started.

k) Select option 6) to convert the Binary file to ASCII

Enter filename of binary data

Enter new filename for ASCII data

Now the no. of records processed should be displayed.

1) When conversion is complete select option 6) to EXIT the eprom program and return to DOS.

## **Z. SPECIFICATION**

## **7.1 Supplies**

The Sonic Processor requires a  $+5$  Volt supply at  $\sim$  360 mA

The EPROM logger requires a  $+15$  Volt supply at  $\sim$  28 mA

Both of these supplies are normally provided by DC to DC converters in the DC-DC Converter Unit.

#### **Z.2 Power Consumption**

The power consumption of the Sonic Processor, complete with EPROM logger, is typically 2.25 Watts. The consumption including the DC-DC convertors is typically 142 mA at a primary bus supply voltage of +24 Volts, or 3.4 Watts, giving a conversion efficiency of about 66%. Note that this figure does not include the sensor power consumption.

## **7.3 Data Storage and Output**

The spectral data and calculated parameters are stored on the EPROM logger in the format described in Appendix A

The calculated parameters are output to the Formatter via the COM2 serial RS232 port in the format described in Appendix B.

## **7.4 Sampling**

The anemometer transducers are fired in sequence at intervals of 1 mS; the complete set of firings to give 6 transit times (3 axes \* 2 directions) takes 6 mS. Eight sets of transit times are averaged for each reading, giving a total sampling duration of 48 mS, so that the effective sampling rate is 20.83 Hz. The anemometer is operated in mode 1, in which the internally stored calibrations are applied by the anemometer processor giving a set of calibrated 16 bit U, V, W and C values for each sample. The anemometer also acquires the analogue compass reading, H, on its Analogue Input #1; the analogue input is sampled 10 times per second, but a 16 bit value is output with each set of velocity data. The Sonic Processor software acquires a total of 12288 sets of U, V, W, C and H readings over a period of about 590 seconds (nearly 10 minutes) starting at each quarter-hour, i.e. at 00, 15, 30 and 45 minutes past each hour.

The U, V and W values, although transmitted as 16 bit binary (two's complement) have the range -6000 to +6000 , in units of cm/s; a value of -10000 is transmitted if an error (such as blocking of the path) occurs.

The speed of sound, C, value has the range 0 to 18500, in units of 2 cm/s, giving a full scale of 370 m/s; again a value of -10000 is transmitted if an error (such as blocking of a path) occurs.

The heading, H, value has the range 0 to 5000, in units of mV, although permissible values lie within the range 2048 to 4096, as described in 7.5.2, below.

#### **7.5 Specification of Sensors**

#### 7.5.1 Anemometer

The anemometer is a Gill Instruments 3 axis asymmetrical research anemometer, mounted on the buoy mast ring with its "North" marking pointing in the direction of the buoy reference North mark,. This results in the wind entering the sensed volume via the clear aperture when the buoy's wind vane is successfully aligning the buoy reference mark into the wind.

The sensor is mounted on a two part base which both waterproofs the base of the anemometer housing and allows two separate Lemo connectors to be used for the Power/Digital Signal and Analogue Input connections. The base is held by a clamp welded to North side of the mast ring.

#### 7.5.2 Compass

The buoy heading sensor (Compass) is a Digicourse gimballed unit with 8 bit Gray coded parallel output; the unit is housed in the main buoy canister, with a key way to ensure correct alignment relative to the buoy North.

The compass is sampled at a rate of 1 Hz and the latched output is converted to binary. The binary output is sent, via opto-isolators, to the Multimet system for logging and is converted to an analoque voltage in the range  $+2.048$  Volts to  $+4.096$  Volts for acquisition by the anemometer. This gives a compass count ranging from 2048 to 4096 digits, which is converted to an 8 bit value by taking (count - 2048) / 8. The compass and the above interface circuits are housed in a cylindrical unit; this unit is fuUy described in the Compass Unit documentation

#### **8. ACKNOWLEDGEMENTS**

The development of this equipment was funded by the MAFF Flood and Coastal Defence Division under commission FD0603.

#### **9. REFERENCES**

- 1. Griffiths, G. and Lewis, A. 1988 lOSDL EPROM Logger Handbook, unpublished manuscript.
- 2. Pascal, R.W. 1993 Romdisk for SONIC ECAT system, unpublished manuscript.
- 3. Gill Instruments Ltd. 1992 Solent Research Ultrasonic Anemometer, Product Specification Issue 4.1

#### **APPENDICES**

### **Appendix A The EPROM Logger Data Storage Format**

The format consists of a spectrum header, followed by the mean wind speed reading and 255 estimates of the form  $log_{10}(PSD * freq^{5/3})$ . These are followed by a parameters header and, finally, the computed parameters, i.e.

Spectrum Header

jjjhhmmFFTSpd<CR> (where jjj isJulian Day, hh is hour, mm is minute of start)

mw.ws<CR> (where mw.ws is mean resultant wind speed)

then 255 lines, each with the format:

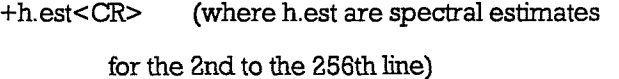

Parameters Header

jjjhhmmPSDSpd<CR> (where jjj isJulian Day, hh is hour, mm is minute of start)

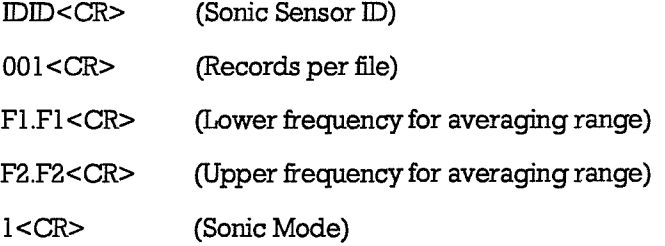

#### Computed Parameters

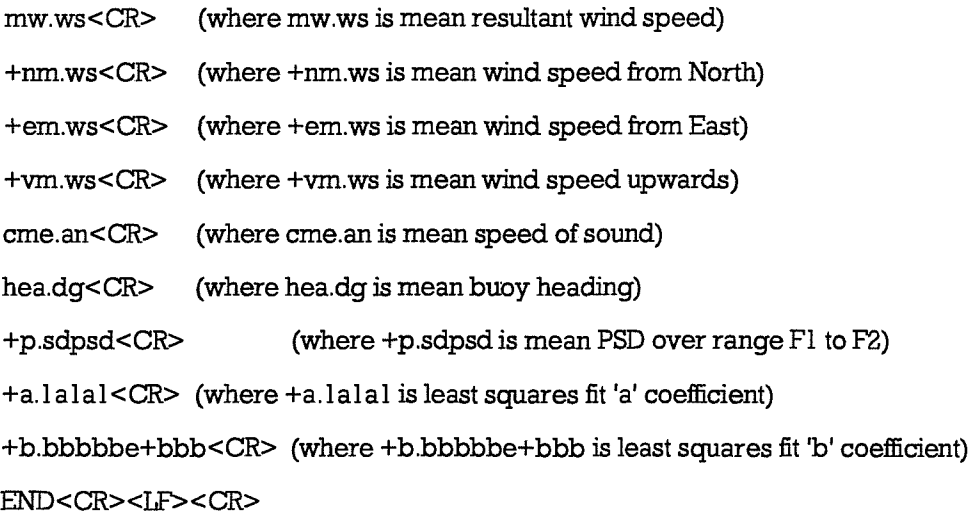

making a total of 1920 characters, which are transferred to the EPROM logger in 15 blocks of 128 bytes.

## **Appendix B The Sonic Processor Serial Ontpnt Message**

The message is output at approximately 12, 27, 42 and 57 minutes past the hour via the COM2 port at 2400 baud, 8 data bits, 1 stop bit, no parity. The message format is:

SOOYYMMDDHHmmSSOO+P.SDMW.WS+NM.WS+EM.WS+VM.WSCME.ANHHH+A.1F+B.BBE +BBBT

where

SOO is the message header

YY is Year, e.g. (19)93

MM is Month (01 - 12)

DD is Day of the Month (01 - 31)

HH is Hour (00 - 23)

mm is Minutes (00 - 59)

SS is Seconds (00 - 59)

00 is the Date/Time terminator

+P.SD is the mean PSD value

MW.WS is the mean Wind Speed in m/s

+NM.WS is the North Vector Average Wind Speed in m/s

+EM.WS is the East Vector Average Wind Speed in m/s

+VM.WS is the Vertical Vector Average Wind Speed in m/s

CME.AN is the mean Speed of Sound in m/s

HHH is the mean Buoy Heading in degrees

+A. IF is the PSD vs Frequency regression fit a coefficient

+B.BBE+BBB is the PSD vs Frequency regression fit b coefficient in scientific notation

T is the message terminator

Total length 70 bvtes

#### **Appendix C Source Code for SETTIME Application**

**/•A"A A A***•kirk\*\*\*\*\*-k\*\*-k-k-k-k\*\*-k-k1s-k-kk\*\*p,jy\- \* **y |\/fp; (-;\*\*\*** Execution of this program is included in the autoexec .bat file for the sonic buoy sonic processor. It allows the dsp processor clock to be optionally reset at boot up time. This is done by connecting a PC running the GWBasic program "settime.bas" to the COM2 port. The DSP time is then set to the PC time. If the PC is not connected, this program times out. The autoexec then runs the sonic acq/processing prog fftc2. Version 1 CHC September 1991 #include <stdio.h> #include <dos.h>  $\#$ include  $\leq$ bios.h $>$ main()<br>/ char rsout[45];  $\frac{1}{2}$  /\* string sent via serial port \*/<br>char stbut[35];  $\frac{1}{2}$  /\* string buffer used for conversions \*/ char state  $\mathcal{S}$  string buffer used for conversions  $\mathcal{S}$ /\* used for time out \*/ long loop\_ctr; /\* used for time out \*/ struct dosdate\_t date; struct dostime\_t time; unsigned status, data; int ch, ch\_hit,  $port=1$ ; /\* port = 0 for COM1, =1 for COM2  $\star$ /

/\* initialise com2 port, 2400 baud, 8bit data, no parity, 1 stop bit \*/

 $data = (COM\_CHR8 | COM\_STOP1 | COM\_NOPARITY | COM_2400);$ 

\_bios\_serialcom(\_COM\_INIT, port, data);

/\* get calculated date/time and format into string rsout \*/

\_dos\_getdate(&date); \_dos\_gettime(&time);

straches (rsout); (rsout); (rsout); (rsout); (rsout); (rsout); (rsout); (rsout); (rsout); (rsout); (rsout); (r<br>(rsout); (rsout); (rsout); (rsout); (rsout); (rsout); (rsout); (rsout); (rsout); (rsout); (rsout); (rsout); (r

itoa(date.day, stbuf, 10); strcat(rsout, "/"); strategy in the control of the control of the control of the control of the control of the control of the control of the control of the control of the control of the control of the control of the control of the control of

itoa(date.month, stbuf, 10); strcat(rsout, stbuf);

strcat(rsout, "/"); itoa(date.year - 1900, stbuf, 10); strcat(rsout, stbuf); strcat(rsout," Time:"); itoa(time.hour, stbuf, 10);<br>strcat(rsout, stbuf);  $\mathrm{strcat}(\mathrm{r}s\mathrm{out},\mathrm{``:''});$  $\mathcal{L}$  is the straint of  $\mathcal{L}$ itoa(time.minute, stbuf, 10); strcat(rsout, stbuf); strcat(rsout,":"); itoa(time.second, stbuf, 10); strcat(rsout, stbuf); strcat(rsout, "O"); /\* end string wifh a "O" and send it to the external PC \*/ printf("Sending %s to COM%d\n", rsout, port  $+1$ ); loop\_ctr  $= 0$ ; for  $(ch = 0; ch < strlen(rsout); ch++)$ **{** do **{** /\* test until transmit buffer is empty, up to 100 tries \*/ status = 0x2000 & \_bios\_serialcom(\_COM\_STATUS, port, 0); loop\_ctr++; **}** while ((status != 0x2000) && (loop\_ctr < 100)); /\* send character but abort program if port times out \*/ if(\_bios\_serialcom(\_COM\_SEND, port, rsout[ch]) > 0x7ffi) **{** exit(0); **}**  $/*$  terminate for loop if port times out  $*$ / if ((status & 0x8000) == 0x8000) **{** printf('RS232 COM%d timed out\n", port + 1); break; **} }** ch=0;  $loop_c$ ctr = 0; /\* Now get response date/time string sent by external PC, if connected \*/ do **{** /\* get received characters and assemble into string, until LF detected,  $\;$ - up to 10000 tries \*/ status =  $0x100$  & bios\_serialcom( $COMSTATUS$ , port, 0); if (status  $== 0x100$ ) /\* receive buffer contains character(s) \*/ **{** /\* get and print a received character \*/ ch\_hit = Oxff &\_bios\_serialcom(\_COM\_RECEIVE, port, 0); printf("%c", ch\_hit);

/\* if character is a "D", reset string buffer pointer \*/

```
if (ch hit == 68)
               €
               ch = 0;
               \mathcal{Y}/* put character into string buffer */
          \text{sbuf[ch]} = \text{ch}hit;
          ch++;₹
     loop_cctr++;3
while ((ch_hit := 10) && (logp_ctr < 10000));
/* add a string terminator */stbuf[ch] = 0;
/* print received string and load the date and time structures with received values */
printf("\n%s\n", stbuf);
date.month = 10 * ( \text{sbuff5} - 48) + \text{sbuff6} - 48;
date.day = 10 * ( \text{stbuf}[8] - 48) + \text{stbuf}[9] - 48;date.year = 1900 + 10 * (sbuf[13] - 48) + sbuf[14] - 48;
time.hour = 10 * ( \text{stbuf}[21] - 48) + \text{stbuf}[22] - 48;time.minute = 10 \times (\text{sbuff24}) - 48) + stbuf[25] - 48;
time.second = 10 * ( \text{stbuf}[27] - 48) + \text{stbuf}[28] - 48;if \text{(loop\_ctr} < 10000)\overline{r} set the Sonic processor date \overline{r}if (dos\_setdate(\&date) != 0)₹
         printf("Error in date set\n");
    /* set the Sonic processor time */
    if \text{\angle} dos_settime(&time) != 0)
         printf("Error in time set\n");
/* Now assemble the received date/time into string rsout and send it back to the external PC as
confirmation */
    strcpy(rsout, "Date: ");
    itoa(date.day, stbuf, 10);
    strcat(rsout, stbuf);
    strcat(rsout, "/");itoa(date.month, stbuf, 10);
    strcat(rsout, stbuf);
    strcat(rsout, "/");
    itoa(date.year - 1900, stbuf, 10);
    strcat(rsout, stbuf);
    strcat(rsout, " Time: ");
    itoa(time.hour, stbuf, 10);
    strcat(rsout, stbuf);
    strcat(rsout, "");
```
itoa(time.minute, stbuf, 10); strcat(rsout, stbuf); strcat(rsout, ":");

itoa(time.second, stbuf, 10);

```
strcat(rsout, stbuf);
strcat(rsout, "Q");
printf("Sending %s to COM%d\n", rsout, port +1);
for (ch = 0; ch < strlen(rsout); ch++)
```

```
1
     do
         status = 0x2000 & bios_serialcom( COM STATUS, port, 0);
     while (status = 0x2000);
     bios_serialcom(_COM_SEND, port, rsout[ch]);
    if ((status & 0x8000) = \overline{0}x8000)
         printf("RS232 COM%d timed out\n", port + 1);
         break;
         }
    \mathcal{E}\mathcal{E}
```
#### **Appendix D.1 Source Code for FFTC2 Application**

Program FFTC4.C Version 1.0 August 1993

Author CHC Compile using command line: qcl /AM /Žr /FPi87 fftc4.c /F 9000 mlibc7.lib Rename as FFTC2.EXE for use with standard autoexec

Sonic processing program: for use with Sonic Buoy, giving .PRN files to EPROM logger and COM2 port o/p to formatter.

Runs on ECAT+ECAT-X or on 286/386+maths co-processor Install as FFTC2.EXE in ROMdisk together with FASTCOM.EXE and SETTIME EXE for ECAT configuration and RTCN EXE for DOS clock updating

VDU output can be removed by setting DISPLAY to 0 

#include <stdio.h> #include <stdlib.h> #include <math.h> #include <time.h> #include <conio.h> #include <graph.h> #include <pgchart.h> #include <string.h> #include <process.h> #include <dos.h> #include<br/>bios.h> #include<malloc.h>

 $\mathcal{E}$ 

#define DISPLAY

1

 $-33-$ 

#define RATE 20.83 #define SECTIONS 12  $/* =$  number of sections to be FFT'd \*/ #define LINES **256**  $\prime^*$  = half the effective no. of samples per section  $\star$ #define R\_TO\_D 57.29578 #define pi 3.141592654 #define FREQl **2.0** #define FRE02 **4.0** #define RAMFILE "c:\\testfile" /\* filename for raw data in RAMdisk \*/ #pragma check\_stack(on) #pragma check\_pointer(on) typedef enum {FALSE, TRUE} boolean; /\*\*\*\*\*\*\*\*\*\*\* Function declarations \*\*\*\*\*\*\*\*\*\*\*\*/ char  $*$  aform(int, int); char \* aforml(double, char \*, double, double); double dcfilter(int); void four  $l(int)$ ; double fficonsts(int, int, int  $*$ , int  $*$ , int  $*$ , double  $*$ , double  $*$ ); int getdat(int, int, const char \*, char \*, double \*, double \*, double \*, double \*, double \*, double \*, double \*); void far harderror\_handler(unsigned, unsigned, unsigned far \*); double regres(int, double \*, double \*, double \*, double \*, double \*, double \*); void send\_rs232(char \*, double, double, double, double, double, double, double, double, double); void wait 1 (void); void wait2(void); char  $*$  wait\_start(int, int  $*$ , int  $*$ ); void window(int, double, double); void show\_errors(char \*); void wipe\_line(int); /\*\*\*\*\*\*\*\*\*\*\*Global Variables\*\*\*\*\*\*\*\*\*\*/ char dum\_ch[l 024]; /\* added to stop far pointer errors in eprom write \*/ char eprom[2048]; char buffer[130]; char strval[25]; char message[85]; char julian[10]; char ser\_no[12]; chartenv env; FILE\*fh; double a[4 \* LINES + 2], p[LINES + 2]; /\* double necessary for precision \*/<br>double full INES + 2]; /\* full  $=$  F() in PKT FSprog \*/  $\frac{\pi}{2}$  full  $] = F()$  in PKT FSprog \*/ int rows  $= 24$ ; unsigned char error\_flag; unsigned lastcomp  $= 0$ ; /\*\*\*\*\*\*\*\*\*\*\*\*\*\*\*\*\*\*\*Start of Main\*\*\*\*\*\*\*\*\*\*\*\*\*\*\*\*\*\*\*\*/ main()<br>/ char \*ptr; char  $\star \star g = \>$ ptr; char samples[10]; char giUtime[40];

char subhead $[40]$  = "Section: "; char fft\_sec[10]; char head $[40]$  = "Last Start"; char oi\_comm[20]; char spec\_file[25], spec\_ffile[25], spec\_ffile[20], spec\_fffile[20]; char raw\_filename[20]; char baud[5], son\_mode[5]; char back\_up[30]; char sonic\_id[6]; double al, a2, b; double buoy heading, c\_mean, cos\_mean, den, dfr, dummy, east\_mean; double fact, fm, fp,  $f1$ ,  $f2$ ,  $f1$ ,  $f2$ ; double inv\_freq, mean, north\_mean, psd, pl, p2; double  $r$ ,  $rmsl$ ,  $scale_x$ ,  $scale_y$ ,  $sea$ ,  $seb$ ,  $sin$   $mean$ ,  $sumw$ ,  $vert$   $mean$ ; double yvalue[LINES  $+ 2$ ]; double psd\_set[101]; double meanws\_set[101]; int fft, gflag, good\_reads, i, j, j2;  $int mode = VRES16COLOR;$ int n, nans4, nrec =  $2 *$  LINES; int nr2, nr23, nr24, nspec = LINES,  $qtr$ , re, sample; intxp, yp; unsigned good total, status; QP CODE\*\*\*\*\*\*\*\*\*\*\*\*\*\*\*\*\*\*\*\*\*\*\*\*\*\*\*\*\*\*\*\*/ #if DISPLAY == 1 { system("cls"); printf("Buoy Acquisition Program\n"); **}** harderr(harderror handler);  $\frac{h}{\sqrt{h}}$  ,  $\frac{h}{\sqrt{h}}$  set up hardware error handling  $\frac{h}{\sqrt{h}}$  set up has  $\frac{h}{\sqrt{h}}$  set up has  $\frac{h}{\sqrt{h}}$  set up has  $\frac{h}{\sqrt{h}}$  set up has  $\frac{h}{\sqrt{h}}$  set up has  $\frac{h}{\sqrt{h}}$  set up has  $\frac{h}{\sqrt{h}}$  set u /\* set timezone to GMT \*/ if (putenv(" $TZ = GMT$ ") == -1)  $\left\{ \begin{array}{ccc} 1 & \cdots & 1 \\ 1 & \cdots & 1 \end{array} \right.$ **{** #if DISPLAY == 1 { printf("Error in setting TZ\n"); **}** #endif return 0; **}** tzset(); /\*\*\*\*\*\*\*\*\*\*\* Set up parameters for FFT, etc \*\*\*\*\*\*\*\*\*\*/  $sumw = ff \text{t} \cdot \text{t} \cdot \text{t} \$ /\* nr2 is total nurnber of samples per section \*/

 $nans4 = nspec/4;$ strcpy(baud, ° 1")**; /\* 4800** baud \*/

```
strcpy(sonic_id, "XXXX");
strcpy(son_mode, "1");
inv_freq = (double) logl0( (double) nrec / RATE);
/* Calculate frequencies for binning */
f\text{u}[1] = 0.0;for (i = 2; i \leq n \text{spec}; i++){
     \text{fu}[i] = 10.0 * \text{log}10( (double) RATE * (i-1)/(2 * nspec));
    }
ltoa( (long) SECTIONS * (long) nr2, samples, 10);
\#if DISPLAY == 1
    printf("End of setup\n");
     }
#endif
/************ start of continuous loop ************/
do
    {
        printf("\a"); \frac{1}{2} /* Bell for Watchdog */
        strcpy(julian, wait_start(rows, &sample, &qtr));<br>printf("\a"); /* Bell for Wat
                                           /* Bell for Watchdog */
        strcpy(message,'"');
        mean = 0.0;
        for (i = 1; i \leq n \text{spec}; i++) /* Initialise p[] array */
            {
            p[i] = 0.;
            }
        /*»»» » call fastcom.exe, datafile c:\testfile, mode 1, 4800 baud,
                              SECTIONS*nr2 samples, 1 analogue input >>>>>>>>*/
        #if DISPLAY == 1
{
            wipe_line(rows);
            printf("Record %d - getting %s samples from Sonic (Wait)",
                              sample, samples);
            }
        #endif
       if (spawnl(P_WAIT, "fastcom.exe*, "fastcom.exe",
                             RAMFTLE, son_mode, baud, samples, "1", NULL) == -1)
            {
            #if DISPLAY == 1printf("Could not run FASTCOM - Fatal Error\n");
                 }
            #endif
            exit(O);
            }
        #if DISPLAY == 1
            system("cls");
            printf("Samples acquired... Starting to Process");
            }
       #endif
```
 $wait()$ 

/\*\*\*\*\*\*\*\*\*\*\*\*\*\*\*\*\*\*\*\* Start actual calcs \*\*\*\*\*\*\*\*\*\*\*\*\*\*\*\*\*\*\*\*\*/

```
good\_reads = 0;north_mean = 0.;
east_mean = 0.;
vert_mean = 0.;
c_mean = 0.;
sin_mean = 0.;
cos_mean = 0.;
for (fft = 1; fft \leq = SECTIONS; fft++)/* Get data section, calc mean, apply window, do fft */
    if (getdat(fft, nr2, RAMFILE, gilltime, &dummy, &north_mean,
             &east_mean, &vert_mean, &c_mean, &sin_mean, &cos_mean) == 0)
        #if DISPLAY == 1
             ₹
            printf("#");
             J
        #endif
        good_reads++;
        mean += \text{defilter}(mr2);window(nrec, fm, fp);
        fourl (nrec);
        /* convert complex estimates to power */
        a[1] = a[1] * a[1] + a[2] * a[2];for (j = 2; j \le m \text{spec}; j++)j2 = j * 2;a[j] = a[j2] * a[j2] + a[j2 - 1] * a[j2 - 1]+ a[m24 - j2] * a[m24 - j2]<br>+ a[m23 - j2] * a[m23 - j2];
            \mathcal{Y}/* corrected sumw 11/02/92 */
        den = sumw * nr2;/* accumulate power estimates */
        for (i = 1; i \leq m) nspec; i++)
            p[i] += a[i];if (a[i] \le 0.)\#if DISPLAY == 1
                     printf("Error a[%d] %e\n", i, a[i]);
                #endif
                a[i] = 0.;
                ₹
            else
                a[i] = log10(a[i]/den);yvalue[i] = (double) a[i];
```
/\* effectively multiply spectrum by  $f^{\wedge}5/3$  (add log10(freq $^{\wedge}5/3$ ))

```
and convert to PSD by adding log10(1/\text{estimate spectral width}) */<br>for (i = 2; i \leq n \text{spec}; i++) /* i.e. i = 96 - 256 */
          for (i = 2; i \le m) is (i++){
              a[i] += 1.66666667 * log10((i-1) * RATE / nrec) + inv_freq;
              yvalue[i] = (double) a[i];
              }
         \} /* end of if(getdat......) block */
     else
          {
          #if DISPLAY == 1
              {
              print("\a"); /* data faulty */
              }
         #endif
         }
     \frac{1}{2} /* end of fft loop */
 fclose(fh); \frac{1}{2} /* close testfile after all sections read */
 wait 1();
 if (good\_reads == 0){
     #if DISPLAY = = 1
         {
         _settex^osition(rows / 2, 20);
         printf("FATAL ERROR:- BAD DATA FROM SONIC\n");
         }
     #endif
     exit(0); \frac{1}{2} /* abort from program - leads to re-boot */
     }
/* Correct power estimates for windowing, etc */
den = sumw * nr2 * good_reads; \frac{1}{\sqrt{2}} /* corrected sumw 11/02/92 */
for (j = 1; j \le m) spec; j++){
    pO] /= den;
     }
mean /= good_reads;
good\_total = (unsigned) good\_reads * nr2;north_mean /= good_total;
east_mean /= good_total;
vert_mean /= good_total;
c_mean /= good_total;
sin_mean /= good_total;
cos_mean /= good_total;
buoy_heading = 30 - R_TO_D * atan2(sin_mean, cos_mean);
if (buoy_heading < 0.)
    {
    buoy_heading += 360.;
    }
if (buoy_heading > 360.)
    {
    buoy_heading -= 360.;
    }
\#if DISPLAY == 1
```

```
{
      _settexlposition(rows, 10);
     printf("
");
 #endif
 wait();
 for (i = 2; i \le m) spec; i+1{
     /* convert a[i] to PSD */
     fact = pow((double) (i - 1) * RATE / nrec, 1.66666667) * nrec / RATE;
     p[i] *= fact;
     a[i] = log10(p[i]);yvalue[i] = a[i];}
 \#if DISPLAY == 1
     printf("Preparing Spectrum for EPROM\n");
     }
 #endif
strcpy(eprom, julian);
strcat(eprom, "FFTSpd\n");
if (sprintf(strval, "%05.2ftn", mean) = 6)
     {
     strcpy(strval, "99.99\n");
     }
strcat(eprom, strval);
for (i = 2; i \leq m) spec; i+1{
    if (sprintf(strval, "%+06.3f\n", yvalue[i]) != 7)
         {
        strcpy(strval, "+9999.\n");
        }
    strcat(eprom, strval);
    }
wait();
/* Pit regression line */
psd = regres(nrec, &r, &rmsl, &sea, &seb, &al, &b);
psd = log10(psd);
sea = log10(fabs(sea));
seb = log10(fabs(seb));
if (al > 0.){
    al = log10(al);}
```

```
else
       {
      a2 = a1;
      al = -9.99;}
 if (sprintf(strval, "%sPSDSpd\n", julian) = 14)
      {
      strcpy(strval, ''jjjhhmmPSDSpd\n'');
      }
 strcat(eprom, strval);
 if (sprintf(strval, "%s\n%.3d\n%05.2M%05.2M%s\n",
                   sonic<sub>jd</sub>, 1, FREQ1, FREQ2, son_mode) != 23)
      {
      strcpy(strval, "XXXX\nRRR\nfl fl\nf2.f2\nM\n");
      }
 strcat(eprom, strval);
 if (sprintf(strval, "%05.2f\n", mean) != 6)
      {
      strcpy(strval, "99.99\n");
     }
 strcat(eprom, strval);
 if (sprintf(strval, "%+06.2f\n", north_mean) != 7)
      {
      strcpy(strval, "+99.99\n");
     }
 strcat(eprom, strval);
if (sprintf(strval, "%+06.2ftn", east mean) = 7)
     {
     strcpy(strval, "+99.99\n");
     }
strcat(eprom, strval);
if (sprintf(strval, "%+06.2f\n", vert_mean) != 7)
     {
     strcpy(strval, "+99.99\n");
     }
strcat(eprom, strval);
if (sprintf(strval, "%06.2f\n", c_mean) != 7)
     {
     strcpy(strval, "999.99\n");
     }
strcat(eprom, strval);
if (sprintf(strval, "%06.2ftn", buoy_heading) != 7)
     {
    strcpy(strval, "999.99\n°);
     }
strcat(eprom, strval);
if (sprintf(strval, "%+08.5\text{fm}", psd) != 9)
     {
     strcpy(strval, °+9.99999\n");
     }
strcat(eprom, strval);
if (sprintf(strval, "%+08.5ftn", al) := 9)
    {
    strcpy(strval, "+9.99999\n");
    }
strcat(eprom, strval);
if (sprintf(strval, "%+13.5e\n", b) = 14)
     {
    strcpy(strval, "+9.99999e+999\n");
    }
strcat(eprom, strval);
```

```
strcat(eprom, "EMD\n\n");
 \#if DISPLAY == 1
     for (i = 0; i < 1920; i++){
         if (*(eprom + i) == 0){
              printf("Error");
              }
         }
    }
#endif
if (strlen(eprom) = 1920) \frac{\text{# }12.9 \text{ Mbps for } 70 \text{ days}}{\text{# }12.9 \text{ Mbps}}{
     #if DISPLAY == 1{
         printf("Formatting error in EPROM data\n");
         }
    #endif
    exit(O);
    }
else
    {
    #if DISPLAY == 1
        {
        printf("Writing data to EPROM\n");
         }
    #endif
    status = _bios_printer(_PRINTER_STATUS, 0, 0);
    printf(°Initial status %d\n". status); /* debug */
    i = 0while (((\text{status } & 0x08) > 0) && (i < 20))
    /* bit 3 is inverse of the logger LAV line -
            Reset logger up to 20 times until LAV goes high */
        {
        status = _bios_printer(_PRINTER_INIT, 0, 0);
        wait1();
        i++;
        }
    \#if DISPLAY == 1
        printf("Status %d Tries %d\n", status, i);
        }
    #endif
   if (i < 20){
        for (j = 0; j < 1920; j += 128 /* 15 writes of 128 bytes */
            {
            #if DISPLAY == 1
                print("%d", j);}
            #endif
            for (n = 0; n < 128; n++){
                status = bios_printer(_PRINTER_WRITE, 0,
                                            (unsigned) *(\text{eprom} + j + n));
                 \#if DISPLAY == 1
                     printf("%02x", status);
                     }
```

```
#endif
                          /* for (i = 0; i < 5000; i++); */
                          }
                      /* wait2(); */
                      /* check status as an alternative to wait2() -Wait for up to 2.5 sec for LAV (bit 3) to go high */
                      i = 0;status = _bios_printer(_PRINTER_STATUS, 0, 0);
                      while ((( (status & 0x08) > 0) && (i < 5))
                          {
                          status = _bios_printer(_PRINTER_STATUS, 0, 0);
                          wait();
                          i++;
                          }
                      \#if DISPLAY == 1
                          printf("Status %d\n", status);
                          }
                     #endif
                     }
                 }
             }
         \#if DISPLAY == 1
             \lambda* system("cls"); */
              _settextposition(rows - 3, 0);
             printf("Mean WS=%5.2fm/s, PSD*f^5/3=%+5.2f (%d-%dHz), Fit=%+5.2f \
                             %+10.2e*x ", mean, psd, (int) FREQ1, (int) FREQ2, a1, b);
             _settex1position(rows - 2, 0);
             printf(°(N=%+6.2f;E=%+6.2fiV=%+6.2f:C=%6.2fin/s:Head=%5.1f)\n°,
                             north_mean, east_mean, vert_mean, c_mean, buoy_heading);
             printf("\nsending data to formatter\n");
             }
        #endif
        send_rs232(gilltime, psd, mean, north_mean, east_mean, vert_mean,
                             c_mean, buoy_heading, al, b);
         #if DISPLAY == 1
            system("c]s"):
             }
        #endif
    }
\mathcal{L} and \mathcal{L} and \mathcal{L} end of do loop \mathcal{L}/* _settextposition(rows - 1,0); */
\operatorname{exit}(0);/* end of main function *//**************** START OF FUNCTION DEFINITIONS ***************/
/***************** FFTCONSTS sets parameters for fft ************/
double fit consts (int nrec, int nspec, int *nr2, int *nr23, int *nr24,
d = \frac{1}{2}int j;<br>double sumw, w;
uuu<br>do:1
double alplia – \sigma
```

```
*nr2 = nrec * 2;*nr24 = *nr2 + 4;*nr23 = *nr2 + 3;*<sub>fm</sub> = nspec - .5;
*fp = 1/(nspec + .5);
```
sumw = 0.;

 $\sim$  Calculate weights for partial cosine taper  $\sim$ 

```
for (j = 1; j \leq LINES; j++){
     \frac{1}{t} (j \frac{1}{t} increase)
          {
sumw += 0.5 * pow(l. 4- cos(alpha * (LINES - j)), 2.);
          }
     else
          {
          sumw += 2.;
          }
    }
```

```
return sumw;
```

```
}
```
/\*\*\*\*\*\*\*\*\*\*\*\*\* GETDAT loads data from diskfile \*\*\*\*\*\*\*\*\*\*\*\*/

 $/* =$  half path length (in m)  $*$  counting clock frequency  $*$ /

```
int getdat(int fft, int nr2, const char *ram_file, char *ch,
            double *addr_dummy, double *addr_north_mean,
            double *addr_east_mean, double *addr_vert_mean,
            double *addr_c_mean, double *addr_ssum, double *addr_csum)
{
double avl, av2, av3, c, cr = cos(.5236), sr = sin(.5236), u, v, w, res;
double lf_ck = 0.5 * 0.149* 29491200;
```

```
int dec, sign;
```

```
int i, j, k, theta;
intdbuff[10];
/* In model, dbuffholds 10 bytes velocity: 4 off (msbyte,lsbyte) */
/* These are 100*u, 100*v, 100*w, 50*c in m/s, plus comp_rdg (0-5000) */
```
unsigned comp;

```
if (ft == 1)
      {
     if ((\text{fh} = \text{fopen}(\text{ram}\_ \text{file}, \text{``rb''})\ \text{!= 0}){
           /* read header Mode<sp> */
          for (i = 0; i < 5; i++){
                fgetc(fh);
                }
           if (fgetc(fh) !='!')
                {
                #if DISPLAY == 1
                     printf("\a");
                      }
                #endif
```

```
retum(l);
                                               /* abort if not Mode 1 */
               }
           for (i = 0; i < 8; i++)/* <lf>Analog<sp> */
               fgetc(fh);
               }
          if (fgetc(fh) != '1')
               {
               return(l);
                                               /* abort ifAnalog Channels not 1 */
               }
          fgetc(fh);
                                               /* read the \langle l \rangle */
          i=0;
          do
               {
              ch[i] = (char) <i>f</i>getc(fh);i++;
               }
          while ((ch[i - 1] != 0x0a) & (i < 40));
          ch[i-1] = 0;/* replace IF with string terminator */
          /* Resulting string is:
                   "Time hh:mm:ss Date mm/dd/yy" */
         }
     else
          {
          #if DISPLAY == 1
              wipe_line(rows);
              printf("Could not open file\n");
         #endif
         retum(l);
         }
    \overline{\phantom{a}}/* end of block for fit == 1 \frac{\nu}{4}/* for all values of fft */for (j = -1; j \leq 0; j++){
    for (i = j+2; i \leq mr2; i \neq 2){
         /* get 3 * 2byte vel compts plus 1 * 2byte vel of sound plus 2byte comp */
         for (k = 0; k \le 9; k++){
             dbuff[k] = fgetc(fh);if (ferror(fh) = 0)
                  {
                  retum(2);
                  }
             }
        /* convert from motorola format to int format */
         u = 0.01 * (int) (dbuff[1] + (dbuff[0] < 8));v = 0.01 * (int) (dbuff[3] + (dbuff[2] < < 8));w = 0.01 * (int) (dbuff[5] + (dbuff[4] < 8));c = 0.02 * (int) (dbuff[7] + (dbuff[6] < 8));
```

```
if ((dbuff[7] == 0xf0) & & (dbuff[8] == 0xd8)){
              retum(2); /* path was blocked on 1 or more axes */
              }
          if ((u >60.) I I (u < -60.) M (v > 60.) I I (v < -60.) 11 (w > 60.) I I (w < -60.))
              {
              return (3);
              }
         /* compass 8 bit value = (sonic count - 2048) / 8
         i.e. (sonic Isbyte / 8) + (sonic msbyte * 256 / 8) - 256 */
         comp = (dbuff[9] >> 3) + (dbuff[8] << 5) - 256;if (comp < 0)
              {
              comp = 0;}
         if (comp > 255)
              {
              comp = 255;}
         if ((i > 1) && (abs(comp -lastcomp) > 64) && (abs(comp - lastcomp) < 192))
              (
              comp = 0;}<br>lastcomp = comp;
                                           /* NB comp range 0-255 \star/
         sr = sin(.5236 - 0.0245437 * comp);cr = cos(.5236 - 0.0245437 * comp);*addr_north_mean += (u * cr + v * sr);
         *addr_east_mean += (v * cr - u * sr);
         *addr_vert_mean += w;
         /* above values are vector averaged north, east and vertical compts */
         *<sub>addr_c_mean</sub> += c;*addr_ssum += sr;
         *addr_csum += cr;
         /* put resultant horiz vel. in array a[ ] (start address a__ptr) */
        \frac{1}{2} a [i] = sqrt(u * u + v * v); removed w^2 term for this vn */<br>a [i] = sqrt(u * u + v * v + w * w); \frac{1}{2} added w^2 term for this vn */
         a[i] = sqrt(u * u + v * v + w * w);
         /* printf("%5.3f\n", a[i]); */
        \frac{1}{2} /* end of i loop */
    \frac{1}{2} /* end of j loop */
retum(0);
/* returns 0 if ok
             1 iffailure to open file or header incorrect
             2 if error during read
             3 if data out of range
(also returns array of n^2 resultant wind speeds in a[]) */
```
**}**

 $-46-$ 

/\*\*\*\*\*\*\*\*\*\*\*\* DCFILTER removes mean from data \*\*\*\*\*\*\*\*\*\*\*\*/

```
double dcfilter(int nr2)
₹
int i;
double to t = 0.;
for (i = 1; i \le m2; i++)-1
     \text{tot} += a[i];\mathcal{Y}tot = tot/mr2;for (i = 1; i \le m2; i++)\left\{ \right.a[i] == tot;}
```
return tot; }

/\*\*\*\*\*\*\*\*\*\*\*\* WINDOW applies partial cosine data window \*\*\*\*\*\*\*\*\*\*\*\*/

```
void window(int nrec, double fm, double fp)
int j, j2, nr2 = 2 * nrec;
double alpha = 31.41592654/nrec, w;
for (j = 1; j \le m\neq 2; j++)if (j \leq n \text{rec}/10){<br>j2 = 2 * j;<br>w = 0.5 * (1 + cos(alpha * (LINES - j)));
            a[j2] *= w;
           a[j2 - 1] *= w;<br>a[m2 - j2 + 1] *= w;<br>a[m2 - j2 + 2] *= w;
           \mathcal{E}\overline{\phantom{a}}\mathcal{Y}/************ FOURl does fft ************/
void four l (int nrec)
int i, j = 1, 1, m, n = 2 * n rec, s;
double tr, ti, te, t, wpr, wpi, wr, wi, wt;
for (i = 1; i \leq n; i += 2)if (j > i)-1
           tr = a[j];<br>
ti = a[j + 1];a[j] = a[i];<br>a[j + 1] = a[i + 1];a[i] = tr;a[i + 1] = ti;\mathcal{Y}
```

```
m = (int) n/2;while ((m \ge 2) && (j > m))j = m:
           m = 2;\lambdaj == m;\mathcal{Y}1 = 2;
 while (n > l)\left\{ \right.s = 2 * 1;t = 2 * pi/l;te = sin(.5*t);wpr = -2 \star te \star te;
      wpi = sin(t);wr = 1.;
      \mathbf{wi} = 0.:
     for (m = 1; m \le 1; m += 2)for (i = m; i \le m; i += s)\left\{ \right.i = i + 1;
                tr = wr * a[j] - wi * a[j + 1];\vec{u} = \vec{w} \times \vec{a} \cdot (\vec{j} + 1) + \vec{w} \times \vec{a} \cdot (\vec{j});a[j] = a[i] - tr;a[i + 1] = a[i + 1] - ti;a[i] += tr;a[i + 1] += ti;}
          wt = wr;
          wr += wr * wpr - wi * wpi;wi == wi * wpr + wt * wpi;\overline{\phantom{a}}l = s:
     \mathcal{E}\overline{\phantom{a}}/************ REGRES fits regression line *************/
double regres(int nrec, double *r, double *rms1, double *sea, double *seb,
                          double *al, double *b)
₹
int i, il, i2, n;
double psd, xm, xn, ym, ynl;
/* have to use ynl as yn appears to be in the include files */double sx = 0., sy = 0., sxx = 0., sxy = 0., syy = 0., ssa, ssb, ssr;
il = (int) (1 + (float) (FREQ1 * mrec/RATE));i2 = (int) (1 + (float) (FREQ2 * nrec/RATE));psd = 0.;
n = 0;
for (i = i]; i \le i/2; i++)
     \left\{ \right.psd == p[i]n++\mathcal{Y}
```

```
psd \mathrel{/}= n;
                                            /* mean PSD over range FREO1 to FREQ2 */
 x_m = \text{ful}[1];
 ym = p[1];
 n-;
 for (i = i1 + 1; i \le i2; i++)€
     xn = fu[i] - xm;ynl = p[i] - ym;sx = sx + xn;sy = sy + ynl;sxx = sxx + xn * xn;sxy = sxy + xn * yn!sys = sys + ynl * ynl;sxx = sxx - (sx * sx) / (double) n;sxy = sxy - (sx * sy) / (double) n;xm = xm + sx / (double) n;sys = syy - (sy * sy) / (double) n;*al = ym + sy / (double) n;*b = sxy / sxx;ssa = *a1 * *a1 * (double) n;ssb = *b * sxy;
ssr = syy - ssb;*al = *al - *b * xm;\starrmsl = ssr / (double) (n - 2);
if (*rms1 < 0.)#if DISPLAY == 1
         printf("RMS negative (%e)- is data OK?\n", *rms1);
         }
    #endif
    *rmsl = 0.;
    *_T = 0.;
    *sea = 10000.;
    *seb = 10000.;
    }
else
    *_T = (double) (sxy / sqrt(sxx * syy ) );
    *sea = (double) sqrt( (double) *rmsl / (double) n );
    *seb = (double) sqrt( (double) *rms l / sxx );
    \starrmsl = (double) sqrt( (double) \starrmsl);
return psd;
Υ
/************ WAIT_START waits for start of next process ************/
char * wait_start(int rows, int * sample_no, int * qtr)
char cur_time[10], julian[10], last_time[10];
div t quarters;
int sample = 0;
time t thow;
```

```
struct tm *gmt;
 #if DISPLAY == 1\left\{ \right._settextposition(rows,0);
     printf("Waiting for next Record Start... \n");
     }
 #endif
 do
     {
     time(&tnow);
     gmt = gmtime (&thow);
     quatters = div(gmt->tm_min, 15);_strtime(cur_time);
    if (cur_time[7] != last_time[7]){
         #if DISPLAY == 1
             {
             _settextposition(rows, 46);
             print("Day %d: %s ", l + gmt->tm_yday, cur_time);}
         #endif
         }
    strcpy(last_time, cur_time);
    if ((quarters.quot == 3) && (gmt->tm_hour == 23)
                     && (gmt->tm_min < 59) && (sample == 0))
         {
        /* reset the DOS clock just before midnight
             (don't risk it if too close to midnight) */
        if (spawnl(P_WAIT, "a:\\rtcn.exe", "a:\\rtcn.exe", "2", NULL) == -1)
             {
             \#if DISPLAY == 1
                printf("Could not run RTCN\n");
                 )
             #endif<br>เ
        sample = 1; \angle /* to prevent multiple setting */
        }
while ((quarters.rem = 0) | (qmt->tm_sec = 0);
stropy(julin, aform((1 + gmt-)tm_yday), 3);
strcat( julian, aform((gmt->tm_hour), 2));
streat(julin, aform((gmt->tm=min), 2));
tnow /= 900;
/* current time in 1/4 hrs since 00:00:00 Jan 1, 1970 */
sample = (int) (tnow % (long) 100);
/* sample runs from 0 to 499 (cyclically) 1/4 hrly */
*sample no = sample;
*qtr = quarters.quot;return juJian;
}
/************ WArri waits for 1/2 second ************/
void wait 1()
{
clock_t tnow, tnext;
```

```
\text{mov} = \text{clock}()do
      \text{tnext} = \text{clock}():
while ( (double)(\text{next - flow})/CLK TCK \le 0.5 );
\lambda
```

```
/************ AFORM formats a number in specified format ************/
```

```
char * aform(int i_var, int n_char)
 ₹
 char asc_var[4] = "000", temp[3];
int l_var;
if (i<sub>var</sub> < = 0)asc\_var[n\_char] = \{0\};return asc_var;
     }
else
     1_{var} = (int) (1 + log10((double) i<sub>var</sub>));
     if (((n_{char} - l_{var}) < 4) && ((n_{char} - l_{var}) > -1))
          itoa(i \text{ var}, \text{temp}, 10);
          stropy(asc_var + n_{char} - l_{var, temp});}
     ł
return asc_var;
}
/************ HARDERROR_HANDLER handles hardware errors *************/
void far harderror_handler(unsigned deverror, unsigned erroode, unsigned far *devhdr)
char dletter, num[5];
error_{\text{flag}} = 1;
if (strlen(message) > 40)strcpy(message, "");
    \mathcal{Y}if ((devertor & 0x8000) == 0)
    3
    switch(deverror & 0xff)
         \left\{ \right.case 0:
             strcat(message, "Drive A");
             break;
         case 1:
             strcat(message, "Drive B");
             break;
         case 2:
             strcat(message, "Drive C");
             break;
         \mathcal{Y}strcat(message, "ERROR:-");
```

```
itoa(errcode & Oxff, num, 10);
     switch(errcode & Oxfi)
          {
         case 0;
             strcat(message," Write Prot'd");
             break;
         case 2:
             strcat(message," Not Ready");
             break;
         case 9;
             strcat(message," No Paper");
             break;
         case 10:
             strcat(message," Write Fault");
             break;
         case 12:
             strcat(message," Gen Failure");
             break;
         default:
             strcat(message," Code");
             strcat(message, num);
             break;
         }
     switch(deverror & 0x0600)
        {
        case 0:
             strcat(message, "-MSDOS:");
             break;
        case 0x0200:
             strcat(message, "-FAT:");
             break;
        case 0x0400:
             strcat(message, "-Directory:");
            break;
        case 0x0600:
            strcat(message, "-Data Area:");
            break;
        }
    }
else
    {
    strcpy(message, "Non Disk I/O Error:");
    if( (*(devhdr + 4) & 0x8000) == 0)
         {
        strcat(message, "Bad Image of FAT:");
        }
    else
        {
        strcat(message, "Character Device:");
        }
    }
/* printf("%s\n", message); */
_hardretn(_HARDERR_IGNORE);
}
```

```
/************ CHECK_CACHE opens raw data copy file ************/
int check_cache(char *julian, char *raw_filename, FILE *f_cache)
\left\{ \right.
```
strcpy(raw\_filename, "f:F"); strcat(raw\_filename, julian);

```
strcat(raw_filename, ".raw");
```

```
if ((f_{\text{c}} \cdot f_{\text{c}} = f_{\text{c}} \cdot f_{\text{c}} = f_{\text{c}} \cdot f_{\text{c}} \cdot f_{\text{c}} = f_{\text{c}} \cdot f_{\text{c}} \cdot f_{\{
        #if DISPLAY == 1{
              settextposition(0, 0);
              printf("*****COULD NOT OPEN RAW DATA FILE IN CACHE*****\n");<br>\
       #endif
       return 0;
       }
 else
        {
       fclose(f_cache);
       return 1;
       }
 }
 void wipe_line( int row)
  {
 #if DISPLAY == 1
       {
       _settexlposition(row, 1);
       print("");
       _settextposition(row, 10);
       }
 #endif
 }
 /************ AFORM1 formats with specified %spec and range ************/
 char * aforml (double param, char * f_str, double max, double min)
{
char buffer[15];
int ch;
if ((\text{param} > \text{min}) && (\text{param} < \text{max}))
       {
      sprintf(buffer, f_str, param);
      }
else
      {
      sprintf(buffer, f_str, 0);
      }
return buffer;
}
/************ SEND_RS232 sends data to formatter via C0M2 ************/
void send_rs232(char *giLltime, double psd, double mean,
                            double north_mean, double east_mean, double vert_mean,
                             double c_mean, double buoy_heading, double al, double b)
{
char rsout[75];
char buffer[6];
unsigned status, data;
int ch;
/* initialise com2 port, 2400 baud, 8bit data, no parity, 1 stop bit */
data = ( COM_CHR8 | COM_STOPI | COM_NOPARITY | COM_2400);
```
\_bios\_serialcom(\_COM**\_INrr,** 1, data);

```
/* assemble message for formatter */
 strcpy(rsout, "SOO");
 if ((strcspn(gilltime, T) == 0) && (strcspn(gilltime, T) == 14)
     && (strcspn(qilltime, \sqrt[n]{ }) == 21))
      {
     strcpy(rsout + 3, qilltime + 25);stropy(rsout + 5, gilltime + 19);
     strcpy(rsout + 7, gilltime + 22);stropy(rsout + 9, gilltime + 5);
     stropy(rsout + 11, gilltime + 8);
     stropy(rsout + 13, gilltime + 11);
     strcpy(rsout + 15, "00");
     strcpy(rsout + 17, aforml(psd, "%+05.2f, 10., -10.));
     strcpy(rsout + 22, afoiml (mean, "%05.2f, 100., 0.));
     strcpy(rsout + 27, aforml(north_mean, "%+06.2f", 100., -100.));
     strcpy(rsout + 33, aforml(east_mean, "%+06.2f, 100., -100.));
     strcpy(rsout + 39, aforml(vert_mean, "%+06.2f, 100., -100.));
     strcpy(rsout + 45, aforml(c_mean, "%06.2f", 1000., 0.));
     strcpy(rsout + 51, aforml(buoy_heading, "%03.0f', 360., 0.));
    strcpy(rsout + 54, afonnl(al, "%+05.2f, 10., -10.));
    strcpy(rsout + 59, aforml(b, "%+10.2E", 1., -1.));
    /* must be capital E for messagecheck to accept it in newform */
    strcat(rsout + 69, "T");
    }
else
     {
    strcat(rsout, "90010100000000+0.0000,00+00.00+00.001");
    /* strcat(rsout, "90010100000000+0.0000.00+00.00+00.00+00.00000.00000\
                         +0.00+0.00E+000T"); */
    }
for (ch = 0; ch < strlen(rsout); ch++){
    do
        {
        status = 0x2000 & _bios_serialcomC_COM_STATUS, 1,0);
        }
    while (status = 0x2000);
    status = _bios_serialcom(COM SEND, 1, rsout[ch]);
    if ((status & 0x8000) == 0x8000)
        {
        #if DISPLAY == 1
            printf("RS232 COM2 timed out\n");
            }
        #endif
        break;
        }
```

```
}
}
/************ vVAPrZ waits for 2 seconds ************/
void wait2(void)
     {
     clock_t tnow, tnext;
     t_{\text{now}} = \text{clock}(t);
    do
          {
         t = clock();
          }
    while ((\text{tnext - tow}) / \text{CLK_TCK} < 2);
    }
```
## /\*\*\*\*\*\*\*\*\*\*\*\*\*\*\*\*\*\*\*\* END OF FUNCTION DEFINITIONS \*\*\*\*\*\*\*\*\*\*\*\*\*\*\*\*\*\*\*/

### **Appendix D.2 Source Code RTCN.C**

```
/****** *
       Program to read Real-Time-Qock time/date
               (call with \arg v[1] = 1, e.g. rtcn 1)
       or to update the DOS time with the RTC time
               (call with argv[1] = 2, e.g. rtcn 2)
       (useful to keep DOS clock drift low)*
       or to update the RTC time with the DOS time
               (call with \arg v[1] = 3, e.g. rtcn 3)
       or to set in a fixed DOS time of 1000 ticks
               (call with \arg v[1] = 4, e.g. rtcn 4)
       (useful for DSP processor after CLOCKSET)
```
NB the DOS TIME command reads the DOS time, i.e. the system time, but if you enter a new time, instead of <return>, it sets both RTC and DOS time to the entered time.

CHC 12th August 1993

#include <stdio.h> #include<stdlib.h> #include <dos.h> #include<bios.h>

#define **BIOS\_INT** 0x1 a #define **GET\_RTC\_TIME** 0x02 #define **SET\_RTC\_TIME** 0x03 #define **GET\_RTC\_DATE** 0x04 #define **SEr\_RTC\_DATE** 0x05

#define GET\_DOS\_CLOCK 0x00 #define SET\_DOS\_CLOCK 0x01

#define DOS\_INT 0x21 #define GET\_DOS\_DATE 0x2a #define SET DOS DATE Ox2b

```
#define GEr_DOS_TIME 0x2c
#define SEr_DOS_TIME 0x2d
main(mt argc, char *argv[ ])
{
union REGS xr;
struct SREGS sr;
int hrs, mins, secs, century, year, month, day;
long clockcount = 1000L;if (argc = 2)
     {
    printf("Argument missing: rtc \langle n \rangle \ln(n = 1) for read RTC time/date)\n");
    printf("(n = 2 for updating DOS time/date with RTC time/date)\n");
    printf(n = 3 for updating RTC time/date with DOS time/date)\n<sup>n</sup>);
    printf(n = 4 for setting DOS time/date to 00:00 01/01/1993)\ri");
    ext(0);
    }
switch( *argv[l])
    {
                                  /* Get and Display RTC time and date */
        {
        xr.h.ah = GET RTC TIME;
        int86x(BIOS_INT, &xr, &xr, &sr);
        hrs = 10 * ((xr.h.ch & 0xf0) / 16) + (xr.h.ch & 0xf0);
        \text{mins} = 10 * ((\text{xr.h.cl} \& \text{0xf0}) / 16) + (\text{xr.h.cl} \& \text{0xf});secs = 10 * ((xr.h.dh & 0xf0) / 16) + (xr.h.dh & 0xf0);print("Time %.2d %.2d %.2d, Date", hrs, mins, secs);xr.h.ah = GET RTC DATE;
        int86x(BIOS_INT, &xr, &xr, &sr);
        century = 10 * ((xr.h.ch & 0xf0) / 16) + (xr.h.ch & 0x0f);year = 10 * ((xr.h.c.0 & 0xf0) / 16) + (xr.h.c.0 & 0xf0);month = 10 * ((xr.h.dh & 0xf0) / 16) + (xr.h.dh & 0x0f);day = 10 * ((xr.h.dl & 0xf0) / 16) + (xr.h.dl & 0xf);printf("%.2d/%.2d/%.2d%.2d\n", day, month, century, year);
       break;
       }
   case '2': /* Update System Clock with RTC time and date */
        {
       do
            {
            xr.h.ah = GET_RTC_TIME;
           int86x(BIOS_INT, &xr, &xr, &sr);
            }
       while ((10 * ((x r.h.dh & 0x f0) / 16) + (x r.h.dh & 0x0 f)) = 59);
       hrs = 10 * ((xr.h.ch & 0xf0) / 16) + (xr.h.ch & 0xf0);
       mins = 10 * ((xr.h.c. & 0x0) / 16) + (xr.h.c. & 0x0f);secs = 10 * ((xr.h.dh & 0xf0) / 16) + (xr.h.dh & 0xf);xr.h.ah = SET\_DOS_TIME;xr.h.ch = hrs;xr.h.c = mins;xr.h.dh = secs + 1;xr.h.dl = 0;
       int86x(D0S_INT, &xr, &xr, &sr);
       if (xr.h.a != 0){
           printf("%.2d %.2d %.2d\n", hrs, mins, secs);
            }
```

```
xr.h.ah = GET_RTC_DATE;
         int86x(BIOS_INT, &xr, &xr, &sr);
         century = 10 * ((xr.h.ch & 0xf0) / 16) + (xr.h.ch & 0xf);year = 10 * ((xr.h.c.80x f0) / 16) + (xr.h.c.80x f0);month = 10 * ((xr.h.dh & 0x0) / 16) + (xr.h.dh & 0x0f);day = 10 * ((xr.h.d. & 0xf0) / 16) + (xr.h.d. & 0x0f);
         xx.h.ah = SET\_DOS\_DATE;
         year +=100 * century;
         xr.h.ch = year / 256;xr.h.c1 = year - 256 * (year / 256);xr.h.dh = month;xr.h.dl = day;int86x(DOS_N)T, &xr, &xr, &sr);
        break;
        }
    case '3': /* Update RTC with System Clock time and date */
        {
        xr.h.ah = GET_DOS_TIME;
        int86x(DOS_INT, &xr, &xr, &sr);
        hrs = xr.h.ch;mins = xr.h_cl;secs = xr.h.dh;xr.h.ch = 16 * (hrs / 10) + hrs - 10 * (hrs / 10);xr.h.c = 16 * (mins / 10) + mins - 10 * (mins / 10);xr.h.dh = 16 * (secs / 10) + secs - 10 * (secs / 10);xr.h.ah = SET_RTC_TIME;
        int86x(BIOS_INT, &xr, &xr, &sr);
        xr.h.ah = GET DOS DATE;
        int86x(DOS_INT, &xr, &xr, &sr);
        year = 256 * xr.h.ch + xr.h_cl;century = year / 100;
        year = (100 * century);
        month = xr.h.dh;day = xr.h.dl;xr.h.ah = SET_RTC_DATE;
        xr.h.ch = 16 * (century / 10) + century - 10 * (century / 10);
        xr.h.c = 16 * (year / 10) + year - 10 * (year / 10);xr.h.dh = 16 * (month / 10) + month - 10 * (month / 10);xx.h.d = 16*(day/10) + day-10*(day/10);int86x(BIOS_INT, &xr, &xr, &sr);
        break;
        }
    case '4': /* set DOS time/date to 00:00 01/01/1993 for test purposes */
        {
        _bios_timeofday(_TIME_SErCLOCK. &cloekeount);
        _bios_timeofday(_TIME_GETCLOCK, &cloekcount);
        printf("Ticks %d\n", clockcount);
        break;
        )
   }
return 0;
```
**}**

# **AppendixE Hardware**

## General Assembly

The assembly of the combined Sonic Processor/Formatter unit is shown in Figure E. 1.

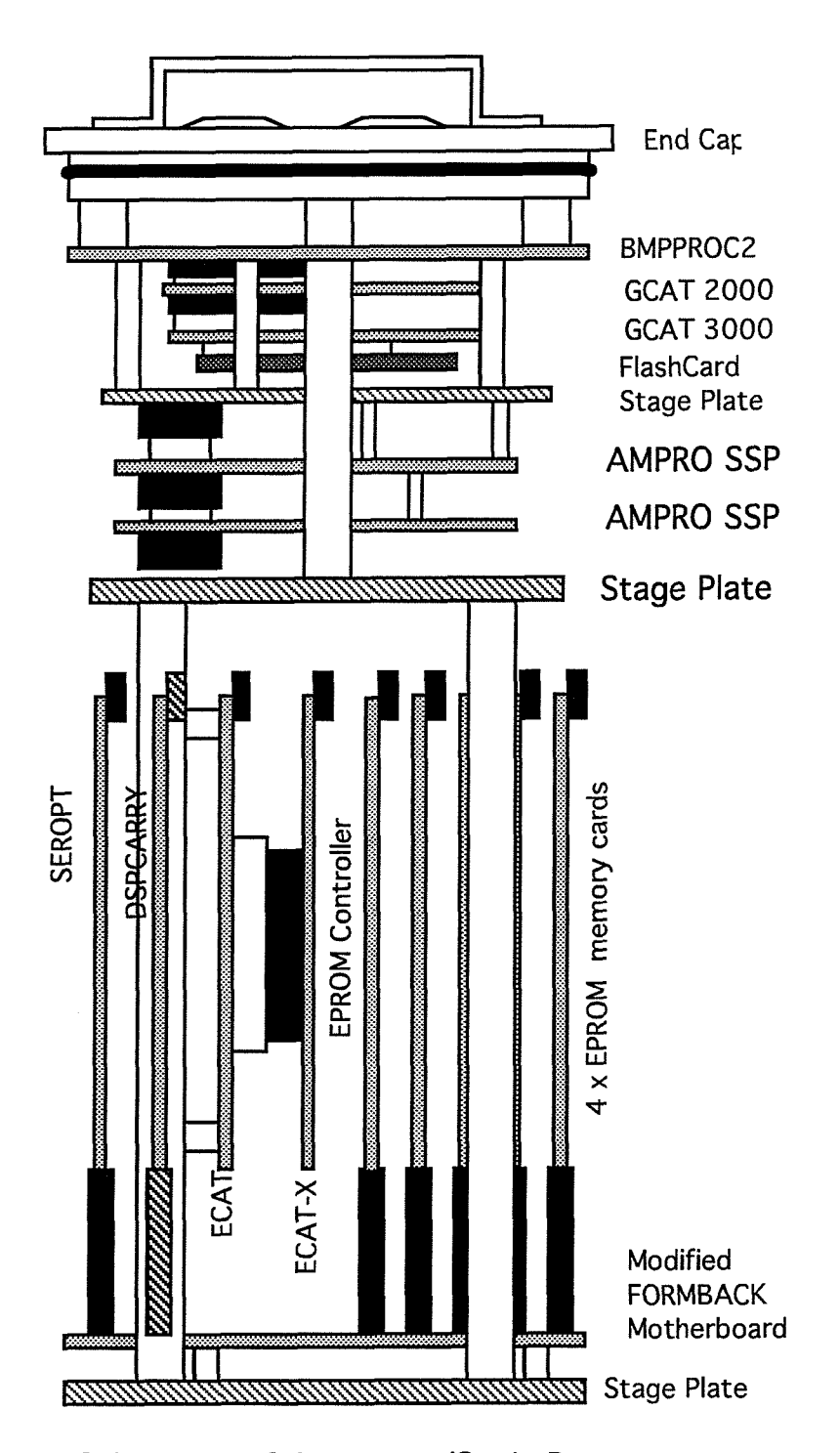

Figure E.I Schematic of Formatter/Sonic Processor

### Parts list

- off C.5597-131 Formatter Tube Lid assembled with LEMO connectors and internal interconnecting IDC cables as per wiring specification, section 5.2
- off C.5597-19 Formatter Tube (as for Battery Housing)
- off C.5597-135 Formatter Spacer-1 for mounting BMPPR0C2 offlid
- off C.5597-137 Formatter Spacer-3 for mounting stage plate
- off C.5597-143 Formatter Disc-1 (stage plate)
- 3 off 6 mm Nuts and Locking Washers for stage plate
- offBMPPROC2 Board (assembled with components as per Formatter Handbook)
- off GCAT 3000 unit
- off GCAT 2000 unit
- off C.5597-136 Formatter Spacer-2 for mounting I/O board stage plate
- off I/O board Mounting Plate to sketch "dsp serial chassis"
- Assorted Fasteners for I/O board stage plate
- 2 off AMPRO Minimodule<sup>TM</sup> /SSP
- off 64 way Bus Connecting Cable (IDC) with DIN41612 connectors
- Assorted Spacers and Fasteners for mounting AMPRO boards (from AMPRO kit)
- off C.5597-138 Formatter Spacer-4 for mounting Sonic Processor stage plate
- off C.5597-144 Formatter Disc-2 (sonic processor stage plate)
- Assorted Fasteners for above
- off C.5597-139 Formatter Spacer-5 for mounting Sonic Processor backplane offstage plate
- off Sonic Processor Backplane (modified FORMBACK), fitted with
- offEdge Connectors/Card Guides
- offWatchdog board
- 1 off SEROPT board
- offDSPCARRY board
- offECAT board
- offECAT-X board
- offEPROM Controller board
- offEPROM memory boards fitted with 2 Mbit EPROMs

# **Appendix F DSPCASRT - Carrier Board for ECAT/ECAT-X**

Parts list

# ALPHABETICALLY ORDERED LIST OF PARTS WITH SILK REFERENCES AND DESCRIPTIONS

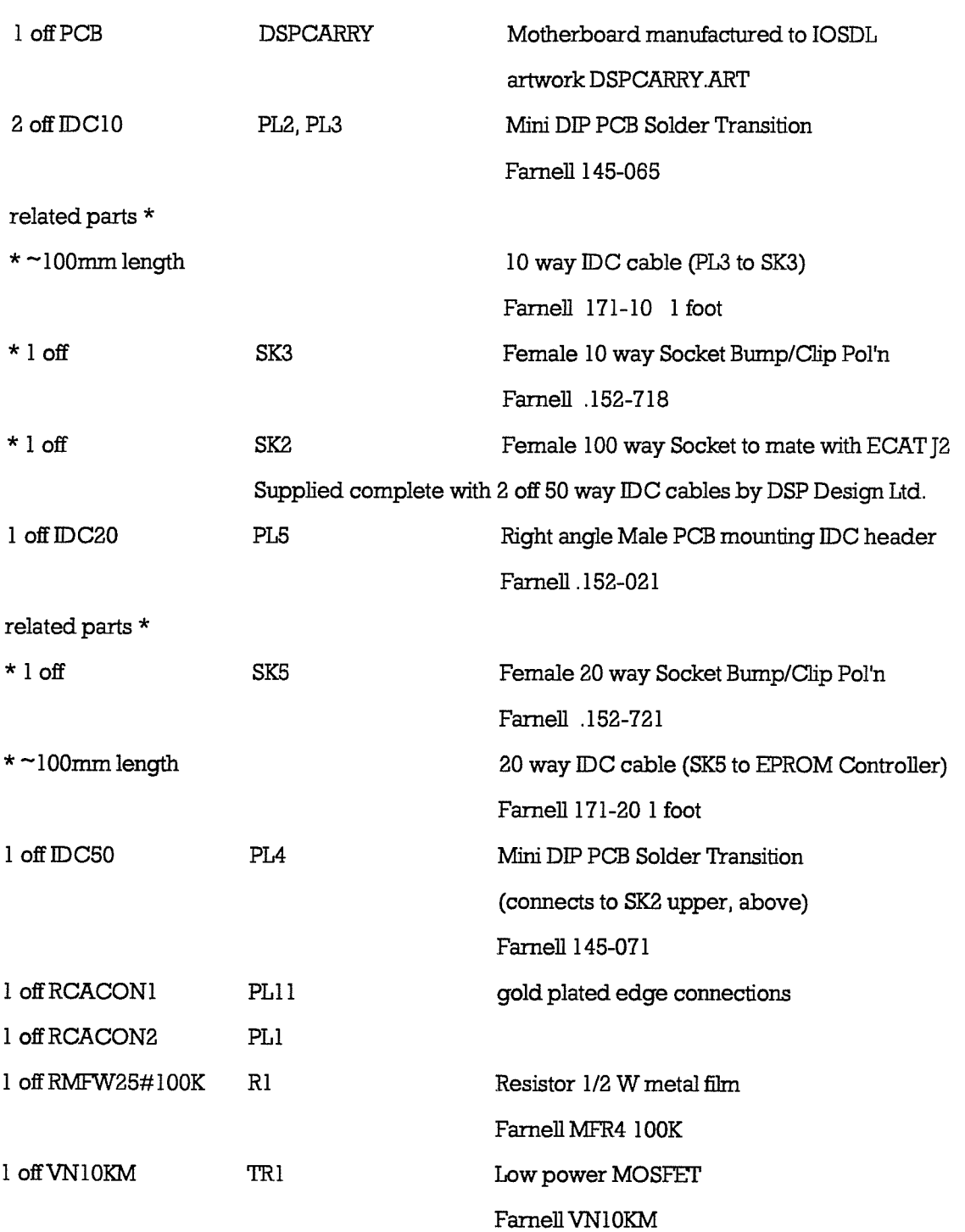

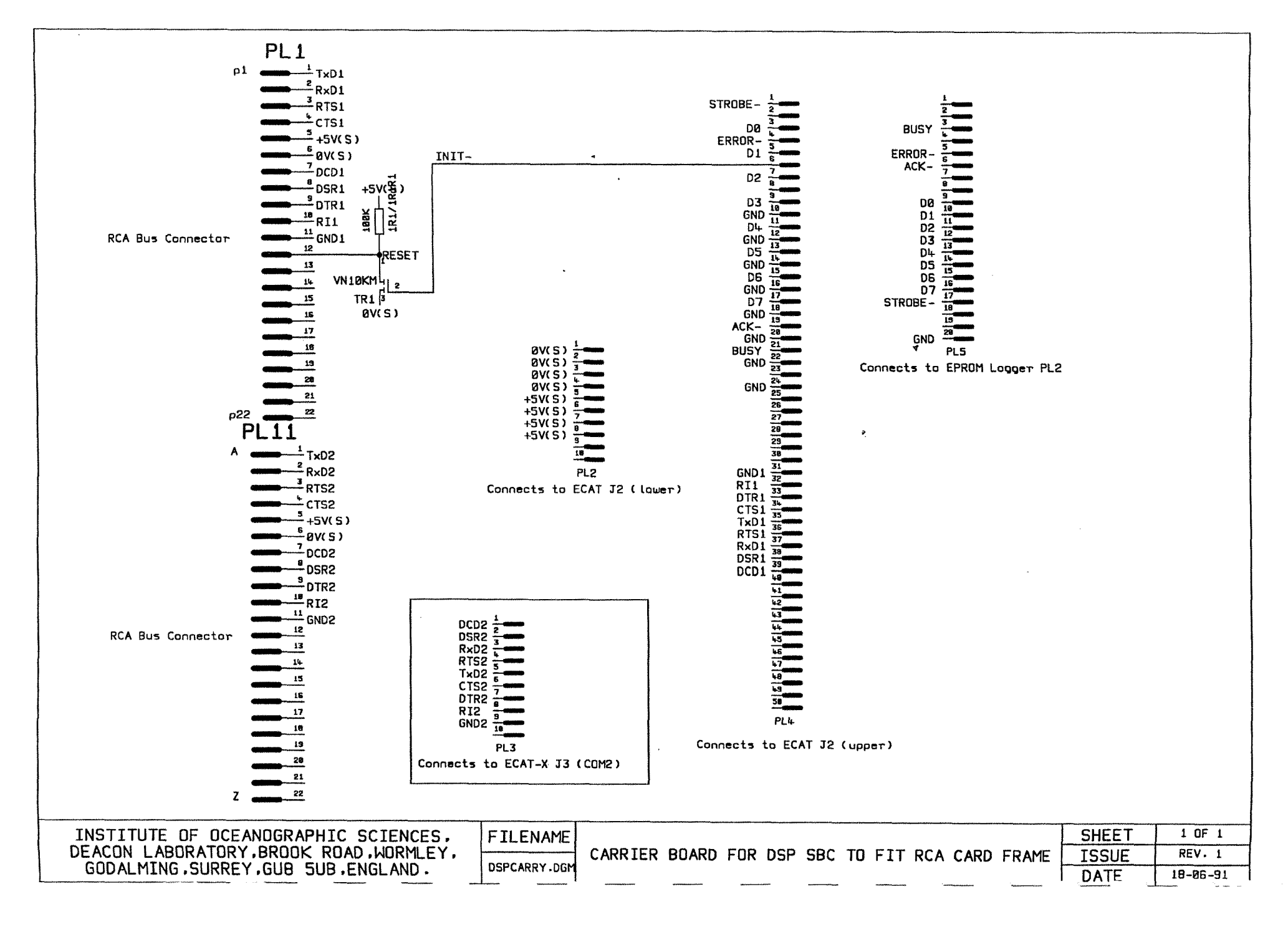

ခုံ

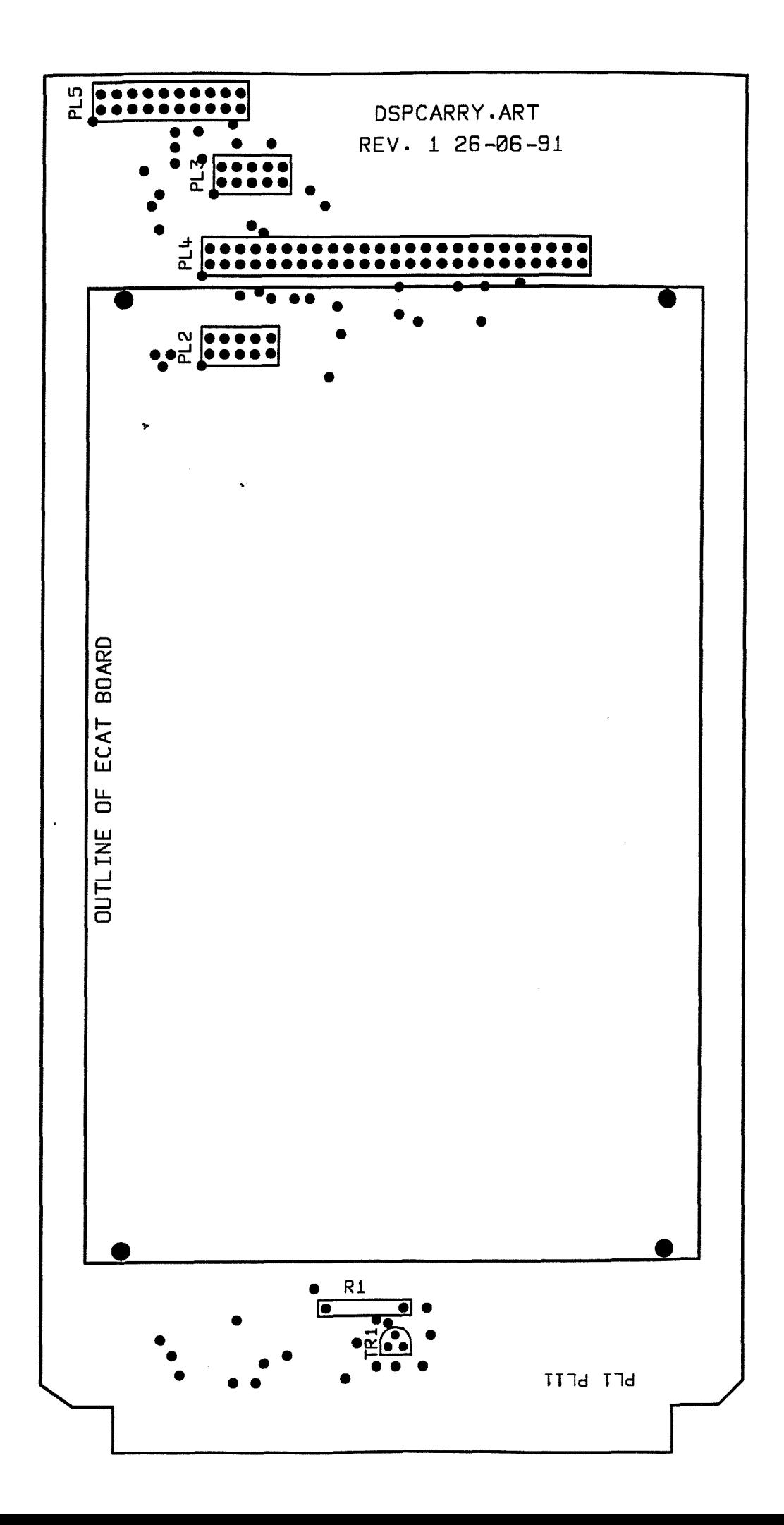

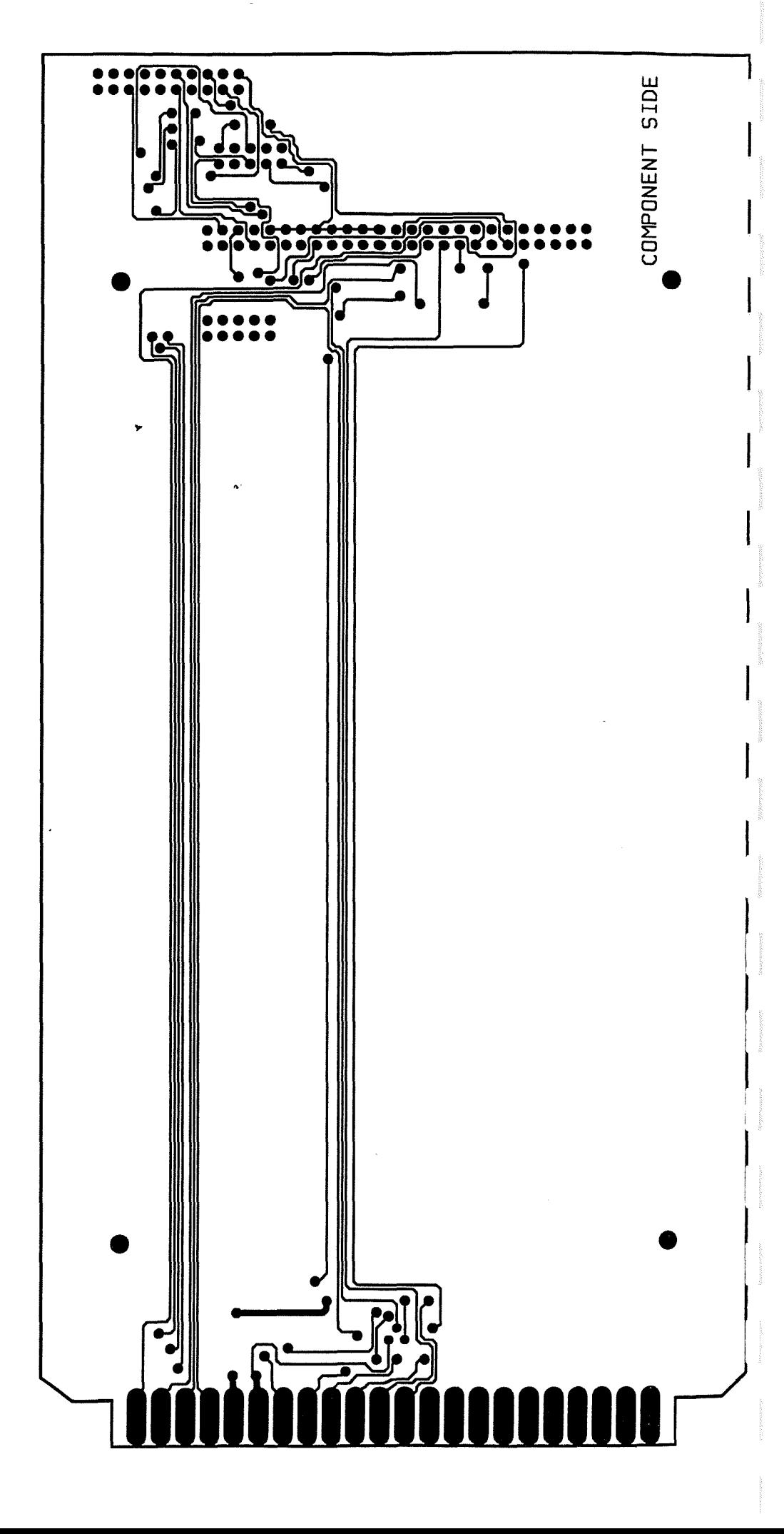

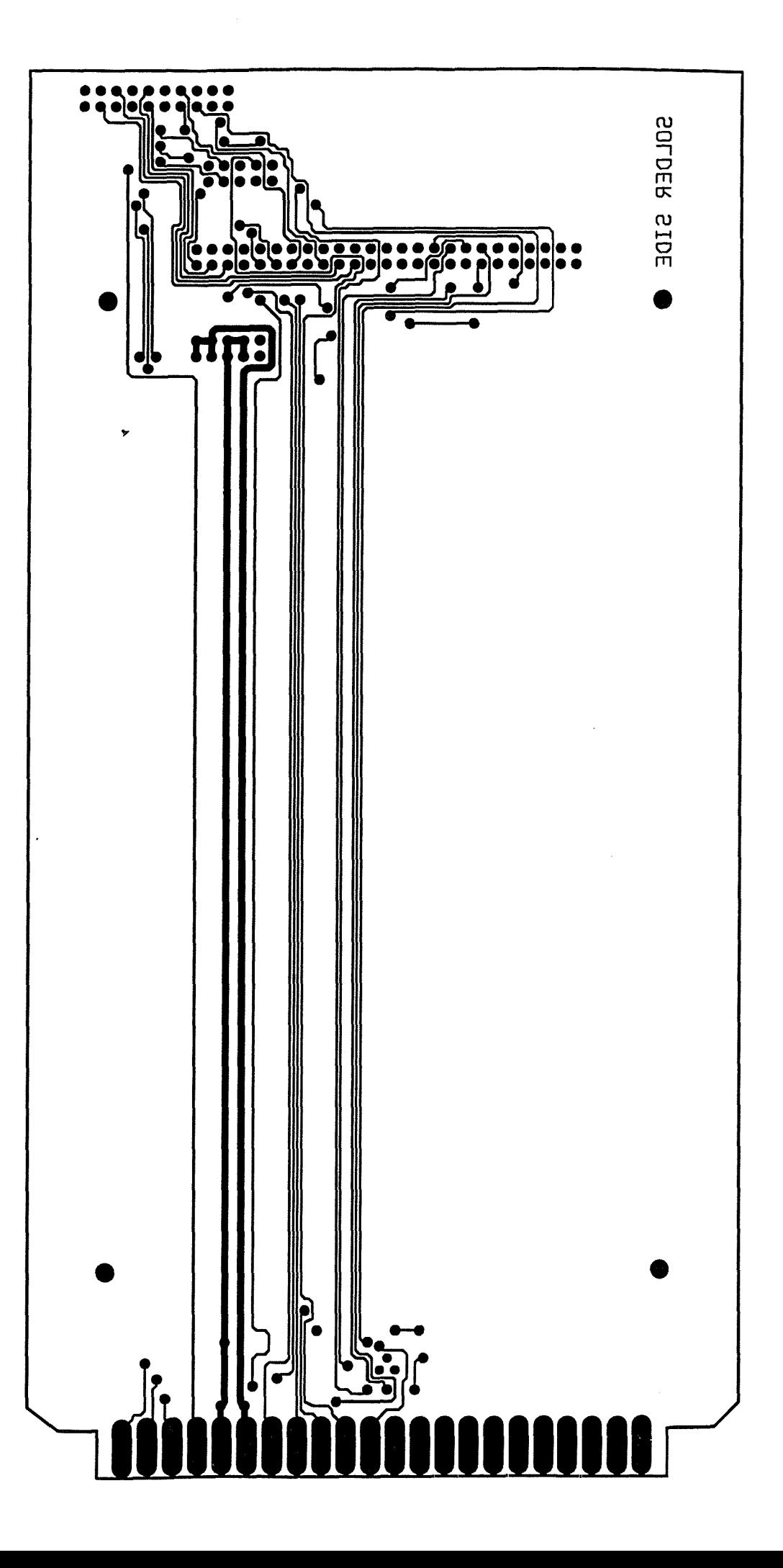

# **AppendUx G SEROPT - Anemometer 115232/422 interface and Opto-isolators**

## Parts list

# ALPHABETICALLY ORDERED LIST OF PARTS WITH SILK REFERENCES AND DESCRIPTIONS

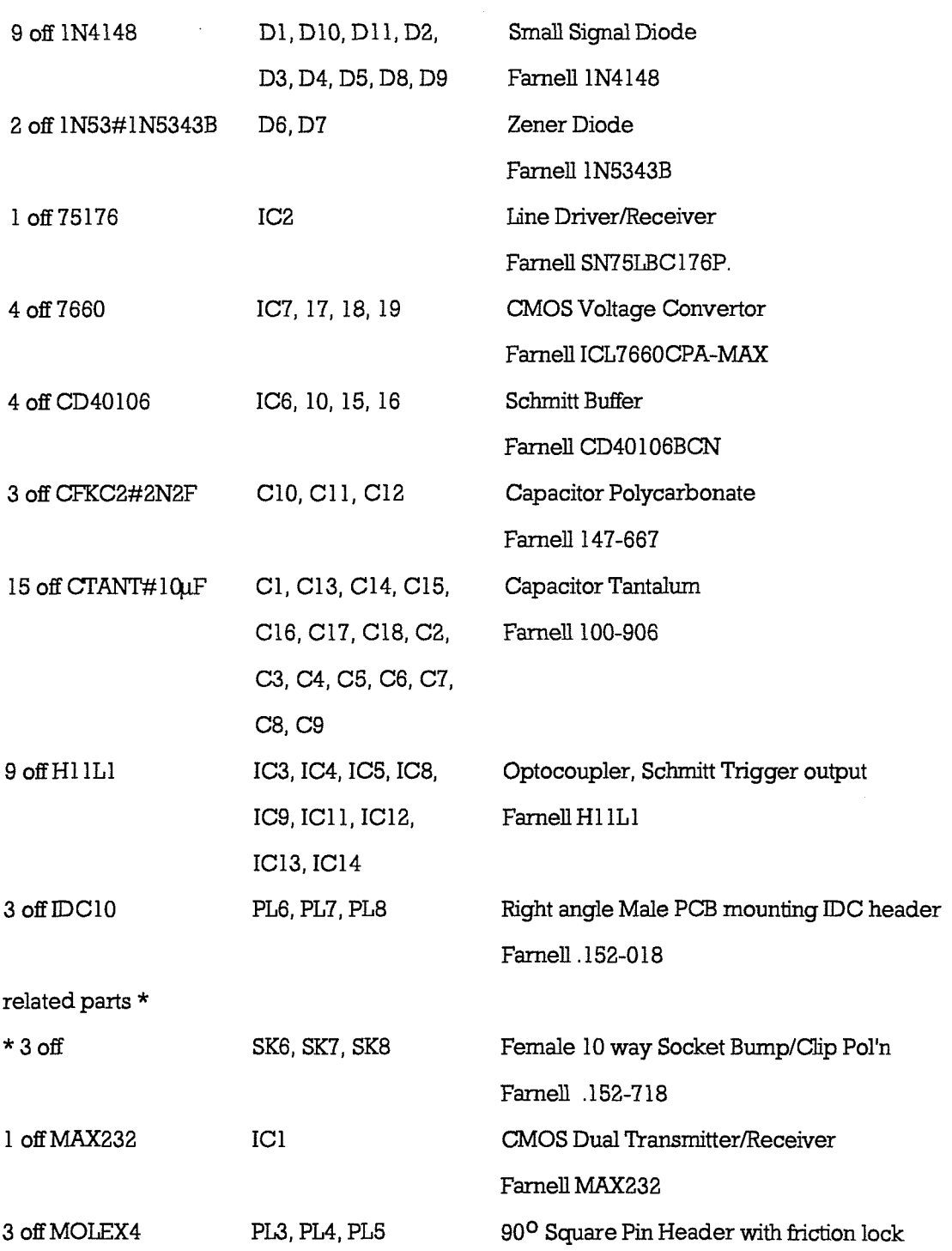

Farnell 146-693

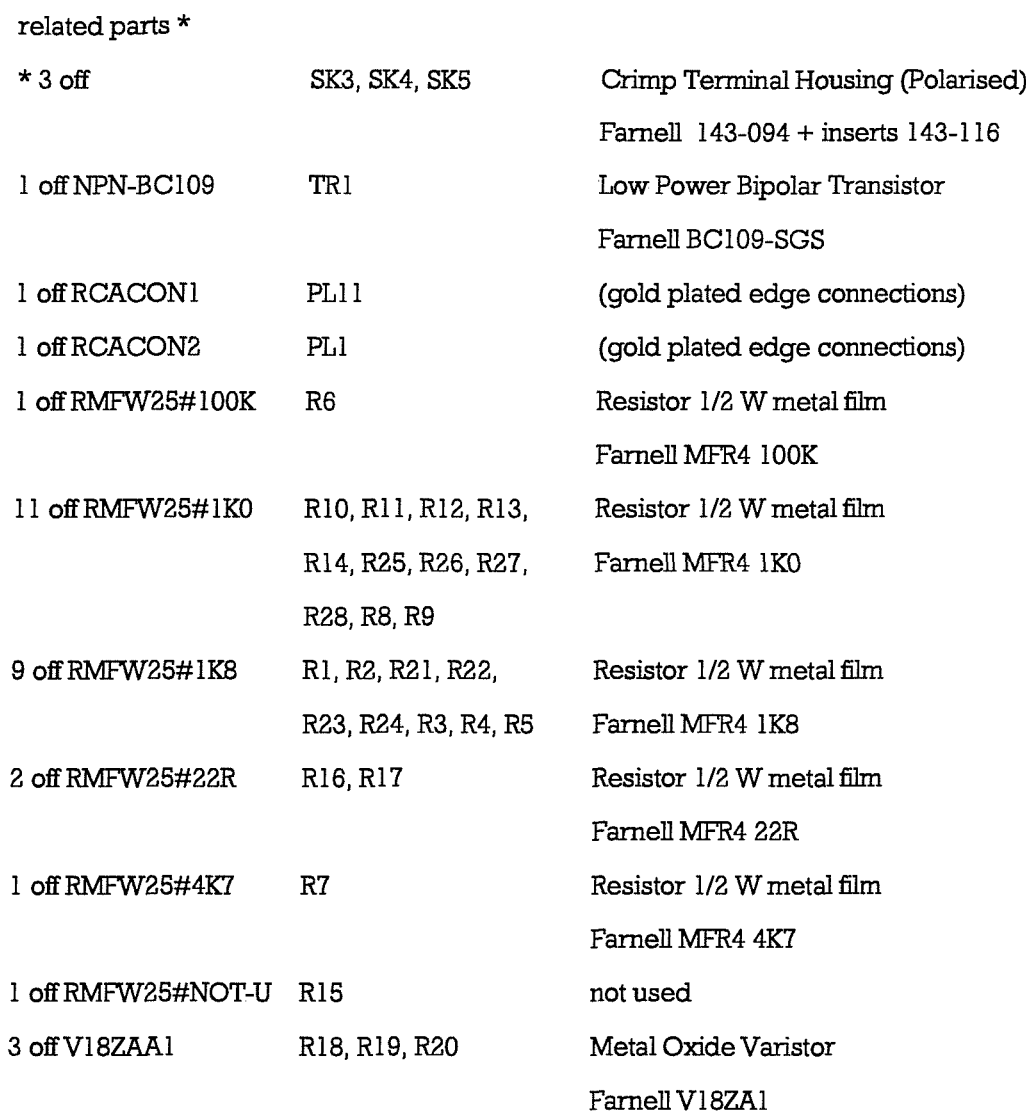

-65-

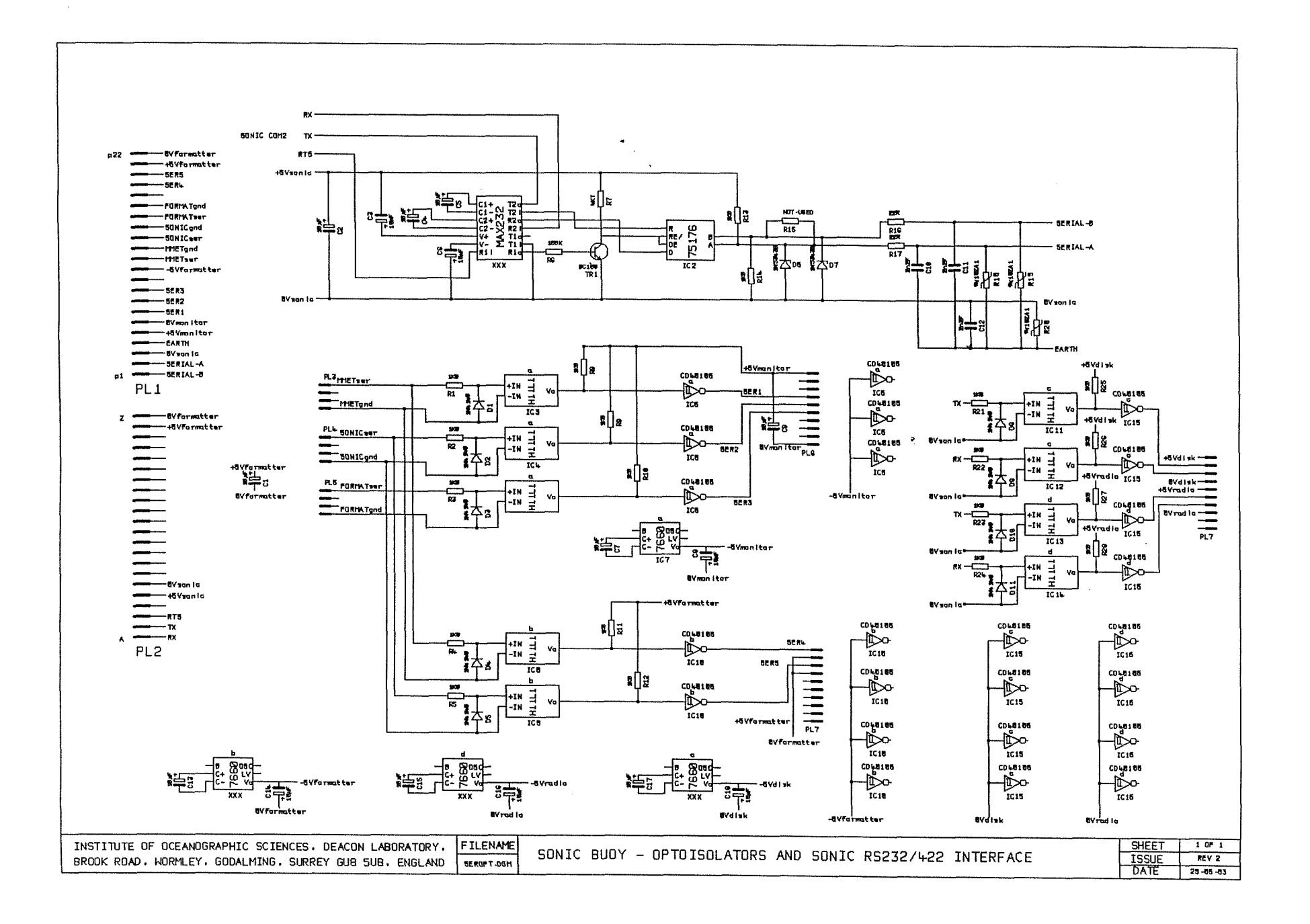

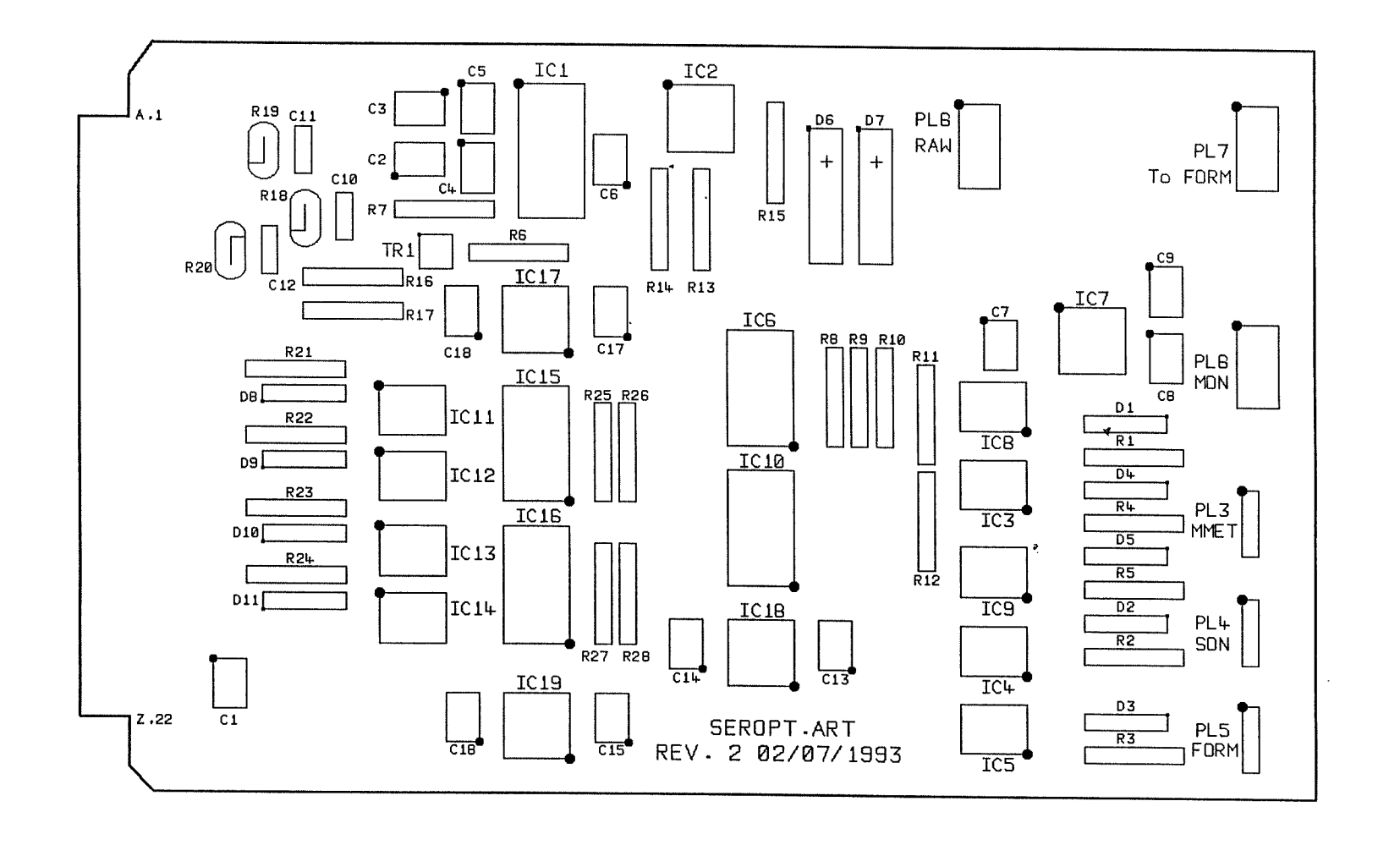

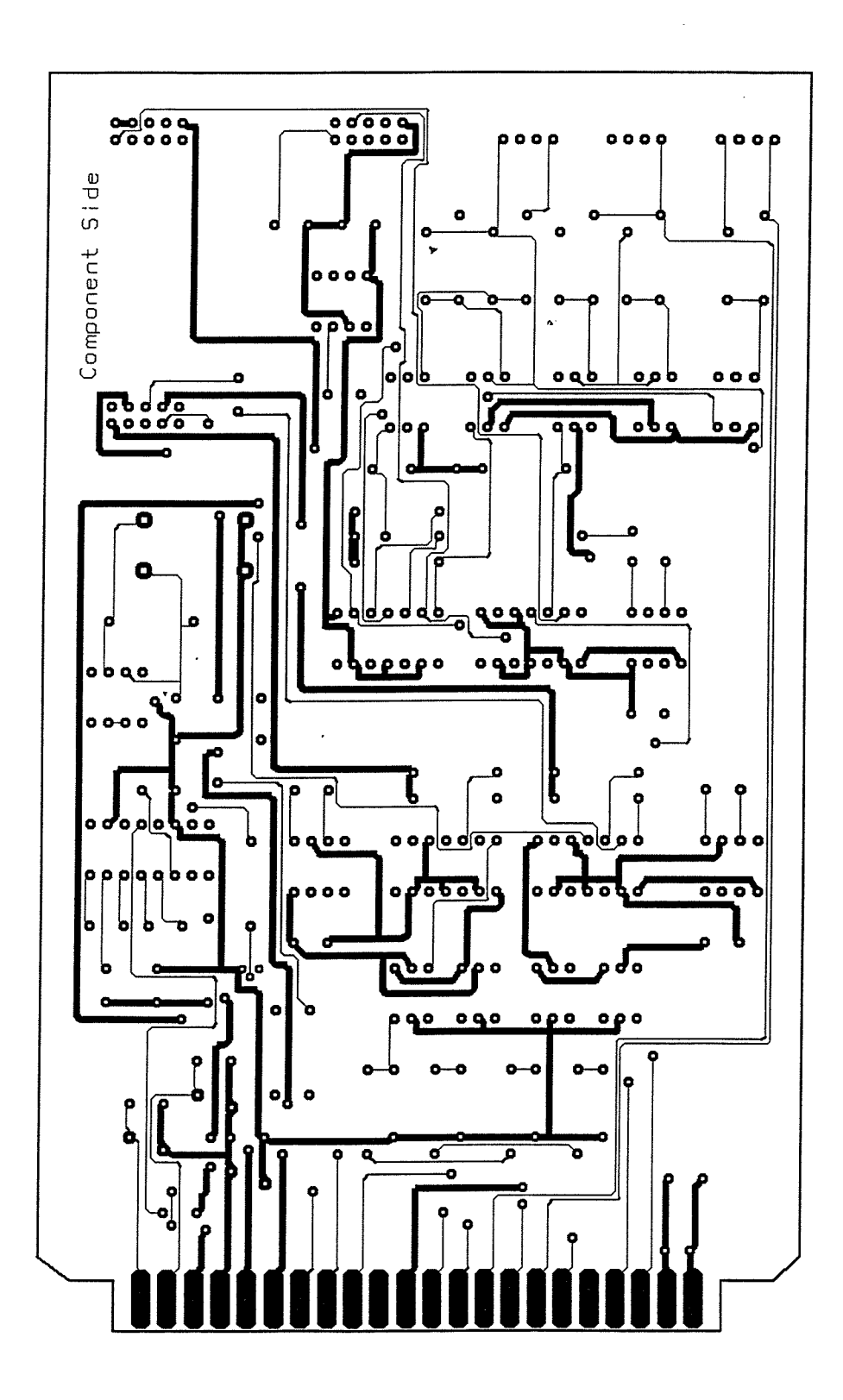

وتواريد ووالمحارب

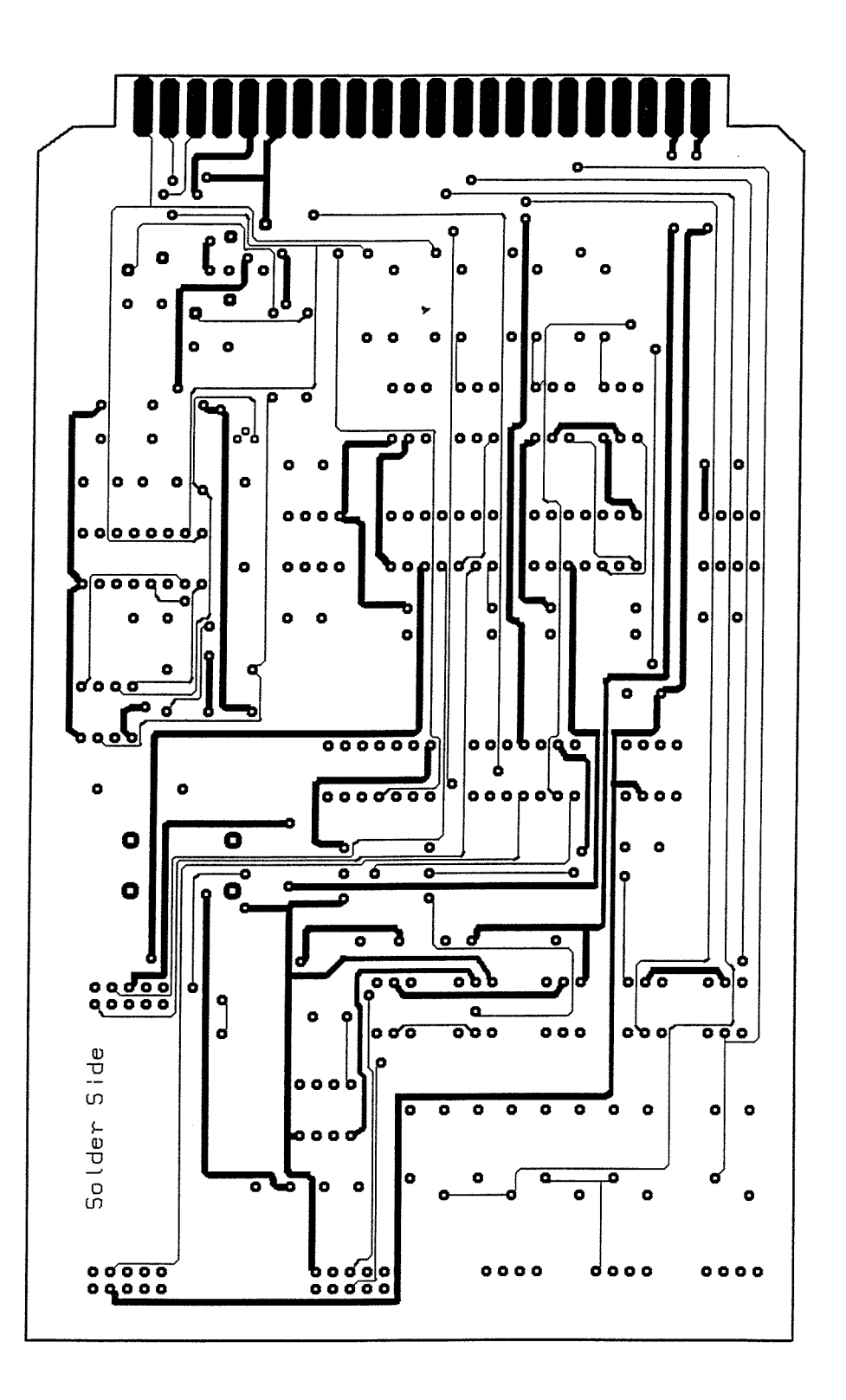

 $-69-$